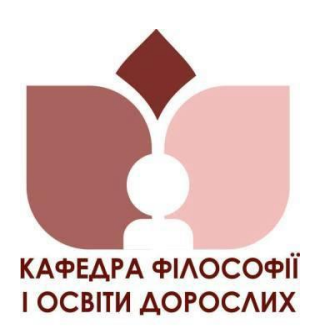

# **НАЦІОНАЛЬНА АКАДЕМІЯ ПЕДАГОГІЧНИХ НАУК УКРАЇНИ ДЗВО «УНІВЕРСИТЕТ МЕНЕДЖМЕНТУ ОСВІТИ»**

**ЦЕНТРАЛЬНИЙ ІНСТИТУТ ПІСЛЯДИПЛОМНОЇ ПЕДАГОГІЧНОЇ ОСВІТИ**

 *Кафедра філософії і освіти дорослих*

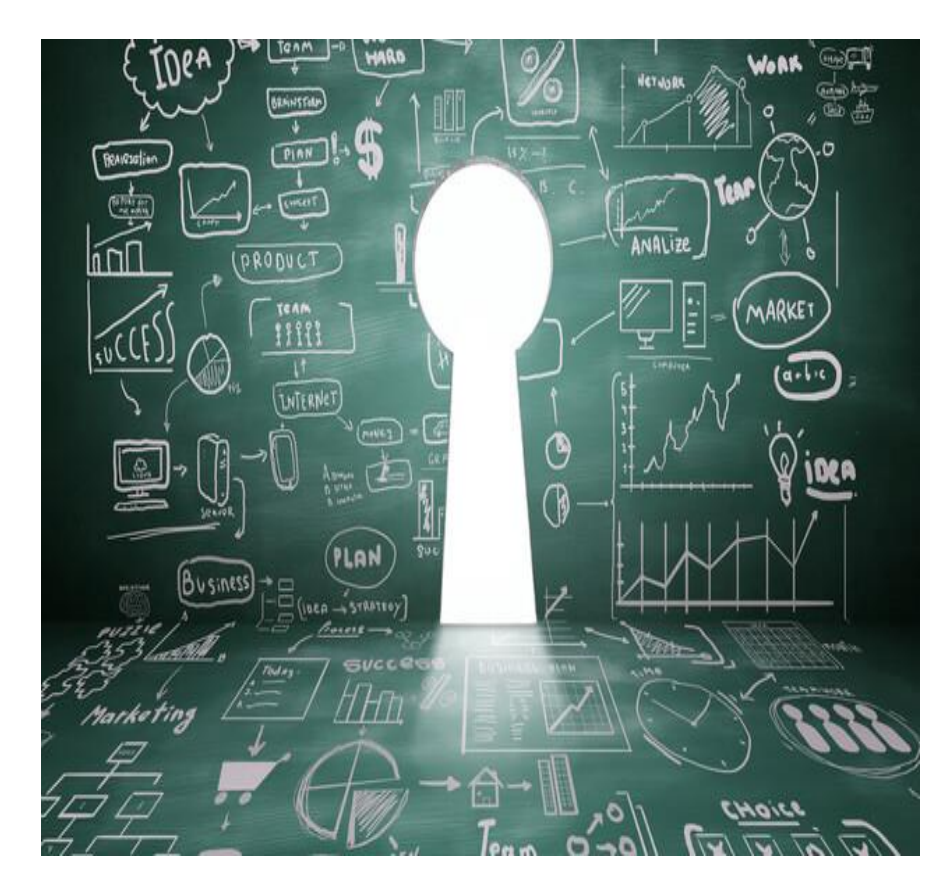

# РОБОЧИЙ ЗОШИТ

*для слухачів курсів підвищення кваліфікації* 

*(на базі Івано-Франківського обласного інституту післядипломної педагогічної освіти)*

ПРОФЕСІЙНА

# МАЙСТЕРНІСТЬ

АНДРАГОГА

*Київ – 2023*

# Затверджено на засіданні кафедри філософії і освіти дорослих ЦІППО ДЗВО «Університет менеджменту освіти» НАПН України

(*протокол № 1 від 30.01.2023 р.*)

#### **Рецензенти:**

**Пуховська Л. П.** – доктор педагогічних наук, професор, професор кафедри філософії і освіти дорослих ЦІПО ДЗВО "Університет менеджменту освіти" НАПН України;

**Успенська В. М.** – кандидат педагогічних наук, доцент кафедри теорії і методики змісту освіти КЗ Сумського обласного інституту післядипломної педагогічної освіти

**Скрипник М. І. Професійна майстерність андрагога:** Робочий зошит для слухачів авторських курсів підвищення кваліфікації "Професійна майстерність андрагога" (на базі Івано-Франківського обласного інституту післядипломної педагогічної освіти) ⁄ М. І. Скрипник. К.: ЦІППО, 2023. 34 с.

**Електронна версія: Скрипник М. І. Професійна майстерність андрагога:** Робочий зошит для слухачів авторських курсів підвищення кваліфікації "Професійна майстерність андрагога" (на базі Івано-Франківського обласного інституту післядипломної педагогічної освіти). *Microsoft Sway | Create visually striking newsletters, presentations, and documentation in minutes*. URL: <https://sway.office.com/AV89sedbC8vDG76N?ref=Link> (date of access: 20.12.2022).

Включення у лютому 2019 р. до державного класифікатора професій професії «андрагог» спонукає до системного теоретико-практичного дослідження рольової карти та функцій андрагога, що формує концепт "професійна майстерність андрагога". Робочий зошит є логічним продовженням розроблених авторських завдань для розкриття сутності праксеологічних засад діяльності андрагога, запропонованих слухачам для тематичних курсів "Практична андрагогіка" (2018 р.). Відтоді поняття "професійна майстерня андрагога" наповнюється новими сенсами та викликами для фахівців у сфері освіти дорослих. Через аналіз та порівняння вітчизняного та закордонного досвіду в авторських завданнях розкриваються різні функції андрагога - «тренер дорослих» (adult trainer), «викладач дорослих» (adult educator), едукатор, адуктор тощо. Це здійснено у трьох розділах робочого зошита ("Андрагог у просторі минулого й майбутнього"; "Українськоцентровані цінності в професійній діяльності андрагога"; "Майстер-класи андрагогів: спостерігаємо - міркуємо надихаємося").

Педагогічне дослідження, що розглядається, проводиться в рамках науково-дослідної роботи кафедри філософії і освіти дорослих ЦІПО ДЗВО «Університет менеджменту освіти» НАПН України «Трансформація професійного розвитку педагогічних і науково-педагогічних працівників в умовах відкритого університету післядипломної освіти» (державний реєстраційний номер 0120 Ư104637 (2020–2025 рр.) (підтема «Когнітивна взаємодія викладача-тьютора та слухача в умовах онлайн та дистанційного підвищення кваліфікації»).

Особливістю пропонованого робочого зошита є два формати: рукописний та інтерактивний онлайн робочий зошит. В останньому застосовано різні цифрові інструменти як для ілюстрації їх потенціалу для відкритої післядипломної педагогічної освіти, так і для опанування андрагогами з метою розвитку професійної майстерності.

Для педагогічних, науково-педагогічних працівників авторських курсів «Професійна майстерність андрагога», організаторів післядипломної педагогічної освіти, слухачів курсів підвищення кваліфікації.

# **ЗМІСТ**

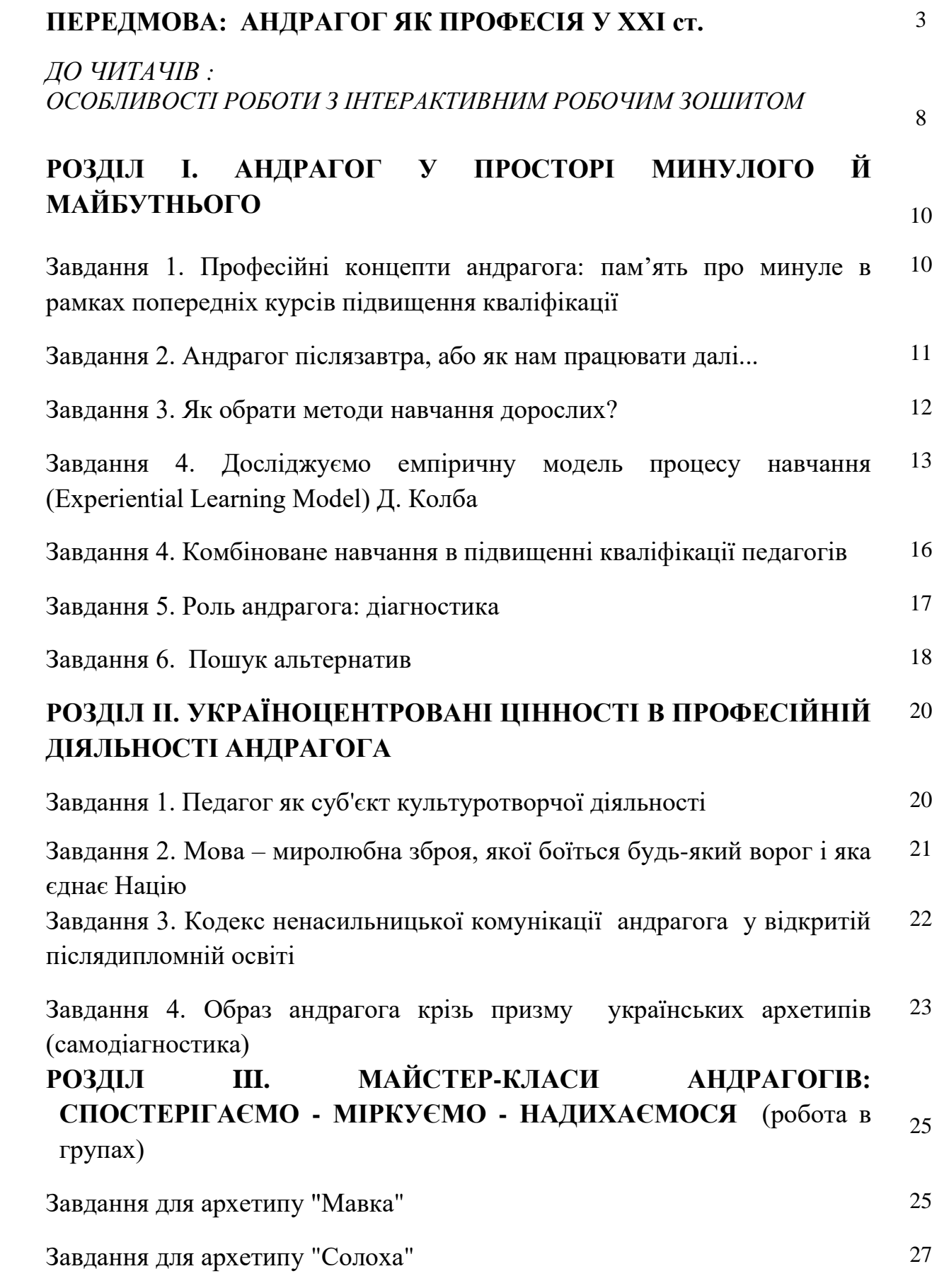

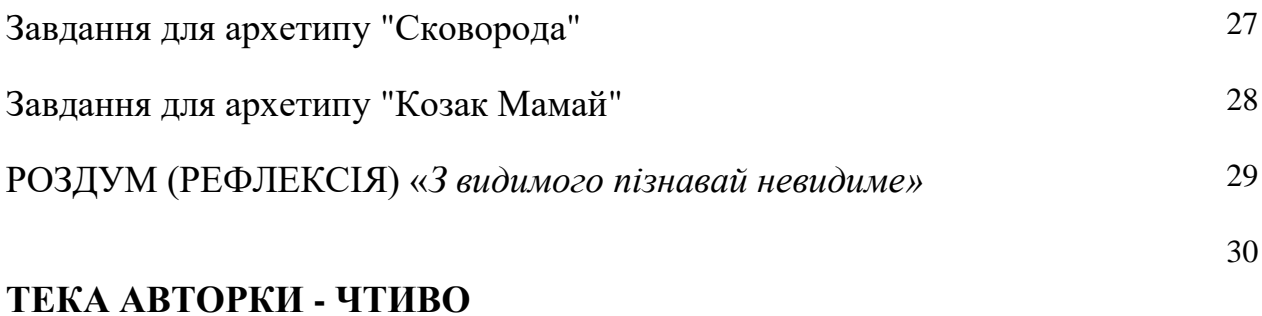

#### **ПЕРЕДМОВА:**

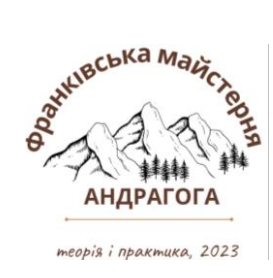

#### **АНДРАГОГ ЯК ПРОФЕСІЯ У ХХI ст.**

Це видання є логічним продовженням робочого зошита авторки "Практична андрагогіка", розробленого у 2018 році для тематичних курсів підвищення кваліфікації на базі Івано-Франківського обласного інституту післядипломної педагогічної освіти. На той час формат робочого зошита був першою спробою системного відбору вправ, завдяки яким породжується майстерність<sup>1</sup> андрагога в практиці навчання дорослих. Розроблені автором вправи зорієнтовували на розкриття якнайширших можливостей скористатися досвідом – найкращим учителем<sup>2</sup>. Одним зі стимулів появи робочого зошита тоді – відсутність узагальнених і синтетичних практичних доробок. Звісно, що нами опрацьовувалися капітальні праці в «науковому» (the scientific stream) та «артистичному, або інтуїтивному / рефлексивному» (the artistic or intuitive /reflective stream) (поняття М.Ноулза<sup>3</sup>) напрямах в освіті дорослих<sup>4</sup>. Однак практичних праць, що охоплювали б та інтерпретували професійну діяльність андрагога системи післядипломної педагогічної освіти не було. Причина на той час була саме в об'єктивних обставинах: інституційному визнані такої професії.

Отож, якщо у 2018 році поняття "професійна майстерня андрагога" містило більшою мірою метафоричне значення, то з включенням у лютому 2019 року до державного класифікатора професій професії «андрагог» <sup>5</sup>

*<sup>4</sup> З моменту заснування Американської Асоціації Освіти Дорослих (The American Association For Adult Education) (1926 р.) та реального фінансування досліджень і публікацій Нью-йоркською Корпорацією Карнегі, в освіті дорослих розрізняють два напрями досліджень. Науковий напрям намагається відкрити знання за допомогою точного дослідження. Початок цьому напряму було покладено Едвардом Л. Торндайком у праці «Учіння дорослих» («Adult Learning»). «Артистичний напрям», який намагається відкрити нові знання через інтуїцію та наліз досвіду, цікавить те, як дорослі навчаються. Цей напрям досліджень розпочинається у 1926 р. із публікації книги Едуарда К. Ліндемана (Eduard C. Lindeman) «Значення освіти дорослих» («The Meaning of Adult Education»).* 

<sup>5</sup> *Про це свідчить відповідний [наказ](http://www.me.gov.ua/Documents/Detail?lang=uk-UA&id=35fffafc-bf4f-4eaa-9865-32e93414236b&title=NakazMinekonomrozvitkuVid15-02-2019-259-proZatverdzhenniaZmini8-DoNatsionalnogoKlasifikatoraDk003-2010-klasifikatorProfesii&isSpecial=true) на сайті Мінекономрозвитку України. URL : [https://www.me.gov.ua/Documents/Detail?lang=uk-UA&id=35fffafc-bf4f-4eaa-9865-](https://www.me.gov.ua/Documents/Detail?lang=uk-UA&id=35fffafc-bf4f-4eaa-9865-32e93414236b&title=NakazMinekonomrozvitkuVid15-02-2019-259-proZatverdzhenniaZmini8-DoNatsionalnogoKlasifikatoraDk003-2010-klasifikatorProfesii&isSpecial=true)*

<sup>1</sup> *Лат. Exercitation artem parat.*

*<sup>2</sup> Лат. Usus est optimus maqister.*

*<sup>3</sup> Knowles, M.S., Holton III, E.E., Swanson, R.A. The Adult Learner: The Definitive Classic in Adult Education and Human Resource Development. – 6th edition. – London, New York, etc.: ELSEVIER Butterworth Heinemann, 2005. – Р. 36.*

твердження "професійна майстерня андрагога" наповнюється новими сенсами та викликами для фахівців у сфері освіти дорослих. Для порівняння. У закордонних джерелах людину, яка працює з дорослими, називають «тренером дорослих» (adult trainer), «викладачем дорослих» (adult educator), едукатором, адуктором, андрагогом $^6$ .

На основі структурно-функціонального аналізу професійної діяльності фахівців-андрагогів, розроблена рольова карта і функції андрагога: андрагогексперт (оцінює ситуації та рівні розвитку досвіду дорослих, дає рекомендації); андрагог-консультант (надає консультаційні послуги з індивідуального й організаційного розвитку); андрагог-інспектор (оцінює динаміку індивідуальноособистісного розвитку дорослих; андрагог-організатор (регулює процес освітньо-професійної діяльності; провайдер (надає науково- та навчально-методичні й інформаційні ресурси); андрагог-агент зі зв'язків (встановлює контакти, створює партнерські мережі); андрагог-радник (проводить підтримку професійних й ініціативних проектів); андрагогфасилітатор (мотивує дорослих на особистісний і професійний розвиток, надає супровід у груповій динаміці й індивідуальній кар'єрі членів організації); андрагог-генератор ідей (інтелектуальний лідер, інноватор)<sup>7</sup>.

Професія андрагог охоплює такі сфери діяльності як: освітня, консультаційна, репетиторська, науково-методична та культурно-освітня<sup>8</sup>. У післядипломній<sup>9</sup> педагогічній освіті домінантною для андрагога є освітня сфера

*[<sup>32</sup>e93414236b&title=NakazMinekonomrozvitkuVid15-02-2019-259-proZatverdzhenniaZmini8-](https://www.me.gov.ua/Documents/Detail?lang=uk-UA&id=35fffafc-bf4f-4eaa-9865-32e93414236b&title=NakazMinekonomrozvitkuVid15-02-2019-259-proZatverdzhenniaZmini8-DoNatsionalnogoKlasifikatoraDk003-2010-klasifikatorProfesii&isSpecial=true) [DoNatsionalnogoKlasifikatoraDk003-2010-klasifikatorProfesii&isSpecial=true](https://www.me.gov.ua/Documents/Detail?lang=uk-UA&id=35fffafc-bf4f-4eaa-9865-32e93414236b&title=NakazMinekonomrozvitkuVid15-02-2019-259-proZatverdzhenniaZmini8-DoNatsionalnogoKlasifikatoraDk003-2010-klasifikatorProfesii&isSpecial=true)*

<sup>6</sup> *Марчук А. В. Андрагогіка : навч. посібник. Львів : ЛьвДУВС, 2020. 300 с. URL : https://u.to/0Hh-HA*

*<sup>7</sup> Гуляєва, М. М. Професійна підготовка андрагогів в університетах Німеччини [Текст] : автореф. дис. ... канд. пед. наук : спец. 13.00.04 "Теорія і метотодика проф. освіти" / Гуляєва Марія Мірчівна ; НАПН України, Ін-т педагогічної освіти і освіти дорослих ім. І. Зязюна. Київ, 2021. 20 с. URL : https://u.to/9YN-HA*

<sup>&</sup>lt;sup>8</sup> Training an Andragogue as a Specialist in Adult Education. Oksana SAMOILENKO<sup>1</sup>, *Oleksandra DUBASENIUK2, Ildikó OROSZ3, Marianna LEVRINTS4, Tetiana STRATANARTYSHKOVA5, Nataliіa GUNKO. URL : [file:///C:/Users/%D0%AF/Downloads/2697-](file:///C:/Users/%25D0%25AF/Downloads/2697-Article%20Text-8948-1-10-20200701.pdf) [Article%20Text-8948-1-10-20200701.pdf](file:///C:/Users/%25D0%25AF/Downloads/2697-Article%20Text-8948-1-10-20200701.pdf)*

<sup>9</sup> *Стаття 18 Закону України Про освіту. Освіта дорослих: "Післядипломна освіта включає: спеціалізацію - профільну спеціалізовану підготовку з метою набуття особою здатності виконувати завдання та обов'язки, що мають особливості в межах спеціальності; перепідготовку - освіту дорослих, спрямовану на професійне навчання з метою оволодіння іншою (іншими) професією (професіями); підвищення кваліфікації набуття особою нових та/або вдосконалення раніше набутих компетентностей у межах професійної діяльності або галузі знань; стажування - набуття особою практичного досвіду виконання завдань та обов'язків у певній професійній діяльності або галузі знань" . URL :<https://base.kristti.com.ua/?p=5895>*

професійної діяльності (викладач, методист), втім інші сфери реалізуються через специфічні функції, які оновлюються відповідно до змін у відкритій післядипломній освіті.

Так, наприклад, у 2012 р. у дослідженнях фіксуються такі специфічні функції андрагога: андрагог-методист; андрагог-консультант; андрагог-експерт; андрагог-фасилітатор; андрагог-модератор; андрагог-менеджер; андрагогсупервізор; андрагог-тьютор; андрагог-тренер <sup>10</sup>. У 2016 році у розробках учених наголошено на тому, що "сучасний викладач системи післядипломної освіти повинен володіти здібностями дослідника, організатора, оратора, психолога, володіти логікою навчального процесу, бути висококваліфікованим фахівцем, як у своїй предметній галузі, так і ерудитом у багатьох інших галузях знань"<sup>11</sup>.

У контексті визначення рольових позицій в освітній сфері андрагога виокремлено провідні професійні завдання, виконання яких покладається на андрагога у роботі з дорослими: зменшення у навчанні залежності дорослого від андрагога; надання допомоги у використанні навчальних ресурсів; підтримка у визначенні особистісних і навчальних потреб; сприяння розвитку відчуття відповідальності за визначення цілей у навчанні, планування та оцінювання навчальних успіхів; допомога у розв'язанні особистісних проблем; стимулювання в ухваленні відповідальних рішень та прогнозуванні подальшої перспективи; заохочення до визначення критеріїв оцінки їхньої навчальної діяльності та компетентності, самооцінки; розвиток навичок рефлексії; використання нових методів навчання на основі досвіду, співробітництва, моделювання та навчальних контрактів тощо $^{12}.$ 

З позиції теорії та практики навчання дорослих головне завдання андрагога полягає у підготовці дорослого учня до використання зміненої інформації в життєвому досвіді, допомозі у пошуці джерел об'єктивізації, у визначенні обмежувальних чинників суспільного життя, розумінні зв'язків особистості з реальним життям та особистісних й позаособистісних чинників,

*<sup>10</sup> Сорочан Т. М. Місія та функції андрагогів у системі післядипломної педагогічної освіти// Післядипломна освіта в Україні. – 2012. № 2 (21). С. 92 – 96. URL : https://u.to/1LmKHA; Десятов Т. Андрагогiка: теорiя, досвiд, перспективи: навч. посiб. для сту дентiв ЗВО пед. спецiальностей / Т. Десятов, I. Лещенко. – Черкаси: видавець Чабаненко Ю., 2022. – 164 с. URL :<https://u.to/o7mKHA>*

*<sup>11</sup> Ніколаєску І. О. Професіоналізм викладача-андрагога як феномен інформаційноосвітнього простору закладів післядипломної освіти // ПРОФЕСІЙНА ОСВІТА: методологія, теорія та технології. № 3. 2016. С. 151 - 164. URL : file:///C:/Users/%D0%AF/Downloads/19-Article%20Text-30-2-10-20190112.pdf*

<sup>12</sup> *Марчук А. В. Андрагогіка : навч. посібник. Львів : ЛьвДУВС, 2020. 300 с. URL : https://u.to/0Hh-HA*

що окреслюють цей зв'язок. Виконання андрагогом різних ролей окреслює зміст його діяльності та спонукає до визначення інтегрально-рольової позиції. Загалом ця позиція, на думку дослідників <sup>13</sup> має сукупний зміст, який реалізується у трьох складових: 1) організаційно-діагностична (забезпечення суб'єкт-суб'єктної взаємодії у навчальному процесі, визначення особистісних потреб, можливостей розвитку дорослого учня з урахуванням його індивідуальних досягнень); 2) проектувально-технологічна (відбір і структурування змісту, форм спільної діяльності, розробка навчального плану, технологій реалізації програм підготовки, індивідуального просування); 3) предметно-змістова (теоретичне обґрунтування й відбір змісту навчальної інформації, спрямованої на особистісний і професійний розвиток, створення умов для її свідомого сприйняття з подальшим використанням на практиці) $^{14}$ .

Відповідно до цих складових рубрикується зміст завдань робочого зошита. У *першому розділі* - *"Андрагог у просторі минулого й майбутнього"*  засадничим положенням проєктування завдань було таке: "через рефлексію про минуле в рамках попередніх курсів підвищення кваліфікації до професійних концептів андрагога". Тобто через сократичну, критично спрямовану рефлексію пам'ятних моментів у процесі взаємодії на попередніх тематичних курсах "Практична андрагогіка", якщо не здобути, то принаймні пригадати мислиме про моделі навчання дорослих у відкритій післядипломній освіті. Аби зрозуміти професійні концепти андрагога, пропоновано перейти від теоретизації до створення моделі професійної діяльності адрагога післязавтра, або як нам працювати далі.

*Другий розділ ("Україноцентровані цінності в професійній діяльності андрагога")* присвячено культурним надбанням, моральним стандартам, ідеалам андрагога, себто цінностям як одному із фундаментальних феноменів світу людини. Широкомасштабна війна, розпочата росією 24 лютого 2022 проти Української держави, доводить, українські цінності (мова - культура історія) перестали бути предметом лише наукових дискусій, а й перетворилася на справжню зброю. Визначальною інтонацією у цьому розділі є тема україноцентрованих цінностей, адже андрагог завдяки сформованій системі цінностей (внутрішні, емоційно освоєні регулятори діяльності, що визначають ставлення до навколишнього світу, до себе, моделюють зміст і характер професійної діяльності) є носієм моральності й духовності; відповідальності, совісті, культури, інтелігентності та інтелектуальності. Розділ охоплює дві

<sup>13</sup> *Там само.* 

*<sup>14</sup> Там само.*

актуальні, взаємопов'язані теми: мова – миролюбна зброя, якої боїться будьякий ворог і яка єднає Націю; образ андрагога крізь призму українських архетипів. На основі самодіагностики слухачам пропоновано групова робота у майстер-класах (*розділ третій*).

Наскрізним в завданнях робочого зошита є акцент на особливостях професійної діяльності андрагога у відкритій післядипломній освіті, відтак усі завдання спрямовані на розвиток інформаційної компетентності андрагога через створення полімодальних навчальних текстів.

#### **ДО ЧИТАЧІВ :**

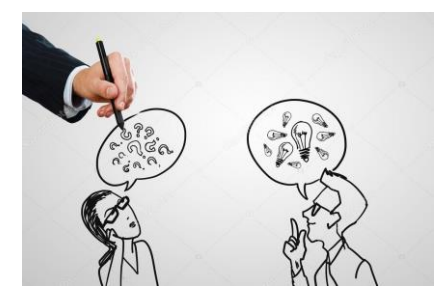

#### **ОСОБЛИВОСТІ РОБОТИ З ІНТЕРАКТИВНИМ РОБОЧИМ ЗОШИТОМ**

**Читач/ка:** *Чи можливий діалог в онлайн форматі?* **Авторка:** На початку наголосимо на базових позиціях.

Насамперед - міркування щодо формату - діалог. Постмодерн розуміє його як не пошук наукової істини, а радше катарсис, коли учасники перекидаються версіями, продукують часто «порожні», беззмістовні мовні потоки. Такий формат зараз і тепер не на часі... Виходимо з античного тлумачення діалогу, сократівського його розуміння як пошуку істини, формування смислів...

І тут...Теза друга - базова ... Формування смислів про що і задля чого? Слово - наш інструмент (стилос). Про що? Слово, текст і підтекст, дух, «запах слова», як казав Микола Хвильовий, україноцентрований. Задля чого? Який смисл нашого слова, андрагогічної теорії та практики, коли ми маємо зараз не персональний рівень травматизації, а колективну травму війни?

Саме ці позиції - лейтмотиви нашого діалогу з проблематики професійної майстерності андрагога у форматі інтерактивного онлайн робочого зошита для слухачів курсів підвищення кваліфікації.

#### **Читач/ка: Як працювати з робочим зошитом?**

**Авторка:** Відповідно до рубрик розроблено й систематизовано завдання. Для представлення своїх варіантів відповідей читачеві (читачці) пропоновано виористовувати можликвості різних цифрових інструментів:

- ✓ [Google Форми](https://www.google.com/intl/uk/forms/about/) (тестові завдання та опитування);
- ✓ Jigsawplanet (онлайн-сервіс, за допомогою якого створено пазли для мотивації учіння та розвитку когнітивних процесів);
- ✓ IMGonline.com.ua (сайт для створення мотиваторів демотиваторів);
- ✓ [CoSpaces Edu](https://edu.cospaces.io/) (інструмент для створення доповненої реальності, завдяки якому автор курсів звертається до читачів);
- ✓ Flipgrid (за допомогою цього додатку результати фіксуються за допомогою відео);
- ✓ Jamboard (віртуальна дошка для роздумів (рефлексивних завдань);
- ✓ онлайн дошка Padlet (для подання розроблених інноваційних освітніх проєктів.

Варіативність застосування різних інструментів пов'язана з другорядною метою цього видання - познайомити читачів (читачок) з авторською матрицею відбору, створення та модифікації креолізованих навчальних текстів для дев'яти подій навчання. Означена матриця допоможе андрагогам у практиці розроблення власних інноваційних проєктів.

#### **Читач/ка: Як технічно виконувати завдання?**

**Авторка:** Для того, щоб залишити свій варіант відповіді, треба натиснути на запитання, подане курсивом, й автоматично читач/ка перейде на відповідну сторінку, на якій і залишаємо свої варіанти відповідей (чи то у форматі тестових завдань, чи опитування, чи відео відповіді).

Навігатором у роботі з робочим зошитом є подана рубрикація та активні посилання.

Сподіваємося, що наші напрацювання стануть корисним ресурсом.

#### *Е-ресурси для самоосвіти:*

*Скрипник М.І. Силабус спецкурсу "Професійна майстерність андрагога" (для слухачів курсів підвищення кваліфікації (на базі Івано-Франківського обласного інституту післядипломної педагогічної освіти)*

*<https://sway.office.com/TvxsSGVRpts4UI4L?ref=Link>*

*Е-дошка «Викладач-андрагог - розробник освітнього курсу: як візуалізувати матеріал" -*

*[https://padlet.com/marina\\_scripnik/m5bejshs44e1](https://padlet.com/marina_scripnik/m5bejshs44e1)*

*Скрипник М.І. Інформаційно-освітній навігатор тематичних курсів підвищення кваліфікації "Професійна майстерність андрагога". <https://sway.office.com/tRtbL25S9gOU3ywB?ref=Link>*

*Тестові завдання - <https://forms.gle/RQY2ezjsLwiyk3vN7>*

**З повагою - Марина Скрипник.**

#### **РОЗДІЛ I**

# **АНДРАГОГ У ПРОСТОРІ МИНУЛОГО Й МАЙБУТНЬОГО**

# **Завдання 1. Професійні концепти<sup>15</sup> андрагога: пам'ять про минуле в рамках попередніх курсів підвищення кваліфікації**

*Перегляньте:*

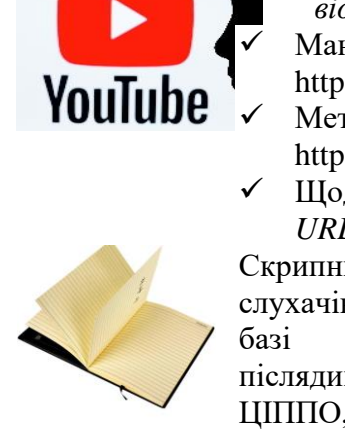

*відео фільми:*  ✓ Мандруємо Прикарпаттям. *URL :*  <https://www.youtube.com/watch?v=iNC3OOciBgY&t=2s> Методист: щоденникові записи. <https://www.youtube.com/watch?v=ILhmqcAFPuI&t=9s> ✓ Щоденник курсів 2018 - 2020. Івано-Франківськ - Київ. *URL :<https://www.youtube.com/watch?v=lfa7IVZxYGo>* Скрипник М. І. Практична андрагогіка: Робочий зошит для слухачів авторських курсів підвищення кваліфікації (на базі Івано-Франківського обласного інституту післядипломної педагогічної освіти) ⁄ М. І. Скрипник. – К.: ЦІППО, 2018. – 32 с. *URL :* https://u.to/T-FtHA

Одним з ключових понять, за допомогою якого відбувається осягнення минулого, є «пам'ять». Реєстрація фактів, яка відбувається завдяки пам'яті конкретної особи, що здійснила її у формі запису, ілюстрації або просто шляхом запам'ятовування, перекидає місток від індивідуальної до колективної пам'яті. "Зареєстровані факти" куратора щодо нашої співпраці такі: 2018 -

*<sup>15</sup> Конце́пт (від лат. conceptus – поняття) – 1) термін середньовічної схоластичної філософії й логіки на позначення загального в одиничних предметах; на його основі виникає поняття, виражене словом. У дискусіях про універсалії концептуалісти заперечували існування заг. понять незалежно від окремих речей. Але на відміну від номіналістів, які трактували загальне лише як ім'я і ніщо більше, концептуалісти проголошували, що загальне в окремих предметах не є тільки одне ім'я, а й значення цього імені (voxet significatio). Концептуалісти стверджували, що в одинич. речах існує дещо спільне, загальне, на основі чого в розумі виникає К. – особливе заг. поняття, виражене словом. Це загальне, виражене К. (роди і види), існує лише в розумі, а не в дійсності, воно не має самост. онтол. реальності. Засн. [концептуалізму](https://esu.com.ua/article-3255) і автор терміна «К.» – П. Абеляр. У новій філософії проблемами К. займався Дж. Локк, який пояснював походження універсалій діяльністю розуму, що із подібності, яка спостерігається між речами, робить передумову для утворення абстракт. заг. ідей і встановлює їх у розумі разом із відповідними їм назвами. У сучас. філософії під К. розуміють поняття – ідею, що містить певний підхід до дійсності. Розгортання змісту К. у системі суджень утворює [концепцію.](https://esu.com.ua/article-3256) 2) У логіч. семантиці – смисл імені, інтенційні значення імені (знака), або інтенсіонал. У сучас. семантиці замість терміна «поняття» вживають «К.», який знаходиться у тому ж категоріал. ряду, що й термін «значення слова». Однак якщо значення слова розглядають у системі мовних зв'язків, то К. – у системі логіч. відношень і форм, які досліджують у мовознавсті та логіці. URL : https://esu.com.ua/search\_articles.php?id=3254*

курси з теми "Практична андрагогіка"; 2020 - курси для категорії "Викладачі й методисти кафедр, центрів (лабораторій) і структурних підрозділів закладів ППО" (на базі Івано-Франківського ОІППО). Історії та спогади про ці курси фіксовано в таких концептах, які розкривають сутність професії андрагога: дорослий у практичній андрагогіці; пізнавальні цінності дорослого; проєктування змісту й технологій навчання; ключі успіху дистанційного курсу для дорослих; культурна лабораторія андрагога.

*Що запам'яталося вам з попередніх курсів?*

*Електронна версія завдання - URL : https://flip.com/532846bf*

# **Завдання 2. Андрагог післязавтра, або як нам працювати далі...**

*Перегляньте:*

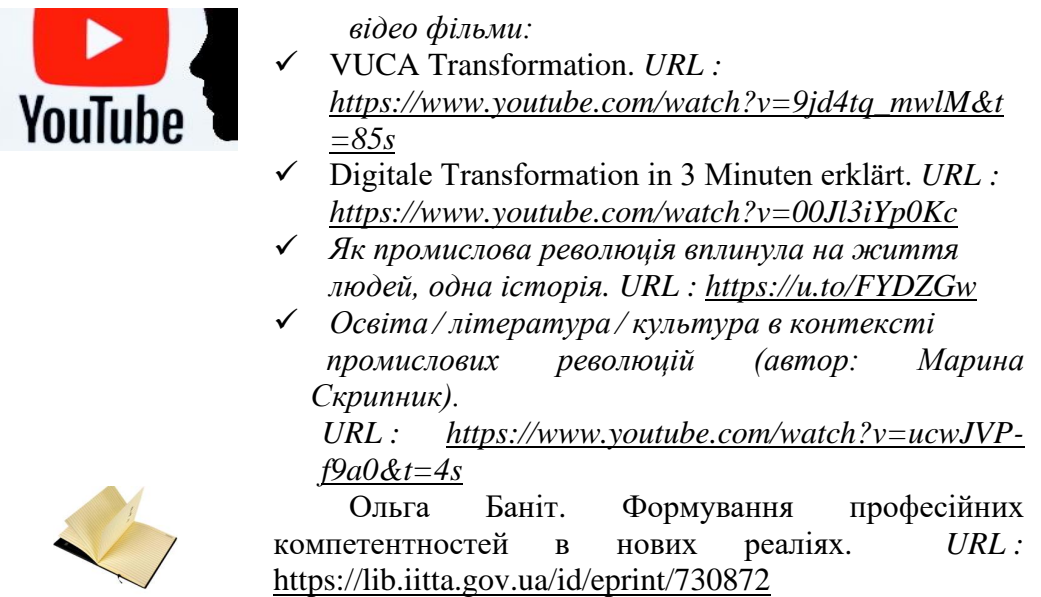

В есе Віктора Малахова "Зернятка на долоні" (філософські мініатюри)<sup>16</sup> прикінцевий абзац такий: "Дещо смисложиттєве. Дбаєш про те, щоб по собі слід залишити? Добре чиниш! А щоб гарненько за собою прибрати? Отож за мітлу - і до справи".

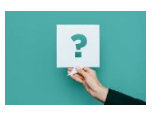

*Щоб ви б прибрали з діяльності андрагога для того, щоб бути сучасним у світі BADI?*

*Електронна версія завдання - URL : https://flip.com/41baf1da*

*<sup>16</sup> Малахов Віктор. Зернятка на долоні (філософські мініатюри). Філософська думка. 2020. No 1. С. 102-110. URL :<https://dumka.philosophy.ua/index.php/fd/article/view/403/441>*

# **Завдання 3. Як обрати методи навчання дорослих?**

На сьогодні сформовано філософські напрямки і теорії як методологічне підґрунтя освіти дорослих (табл. 1).

Таблиця 1

# **Форми й методи навчання дорослих у різних філософських напрямках і теоріях освіти дорослих**

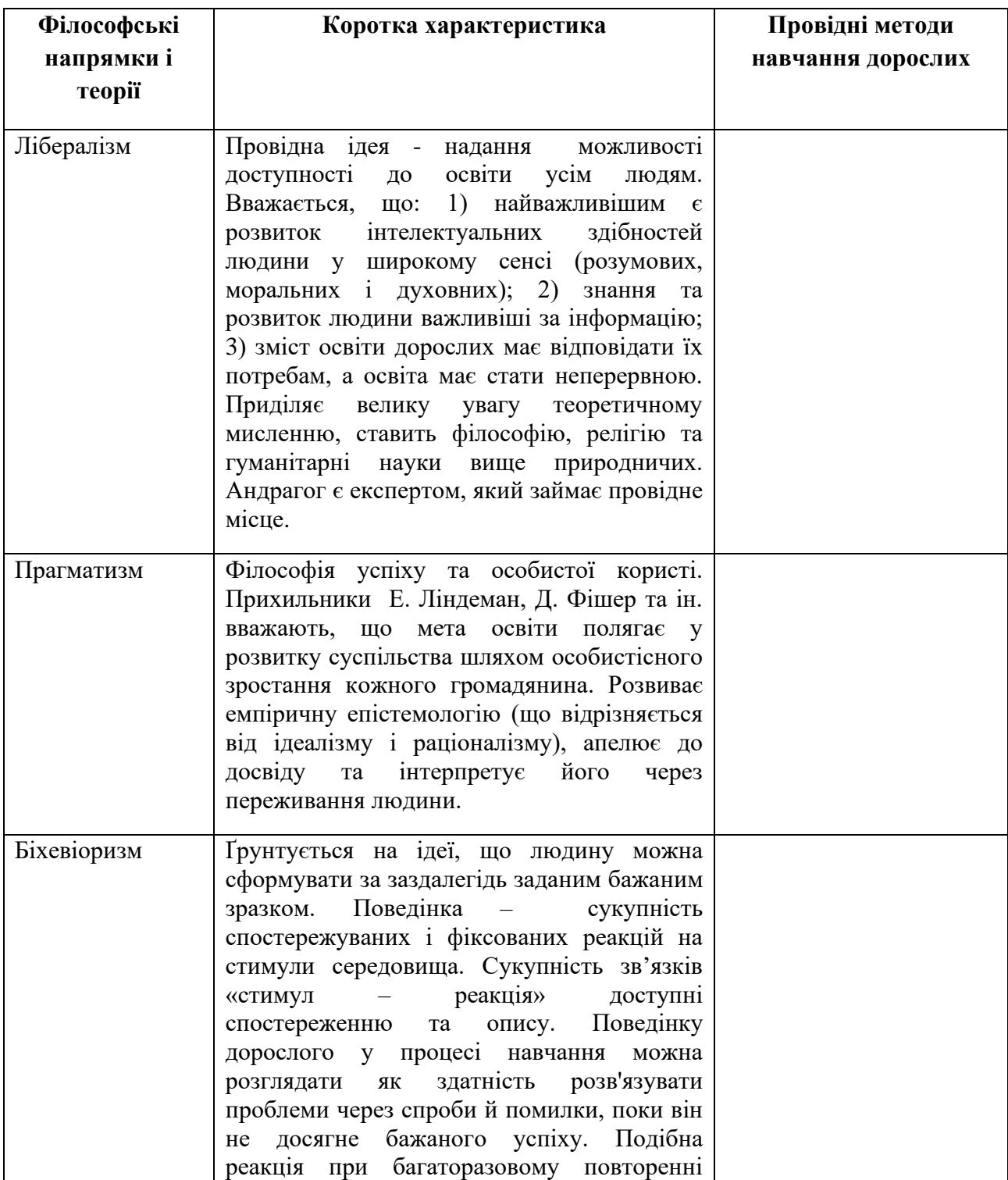

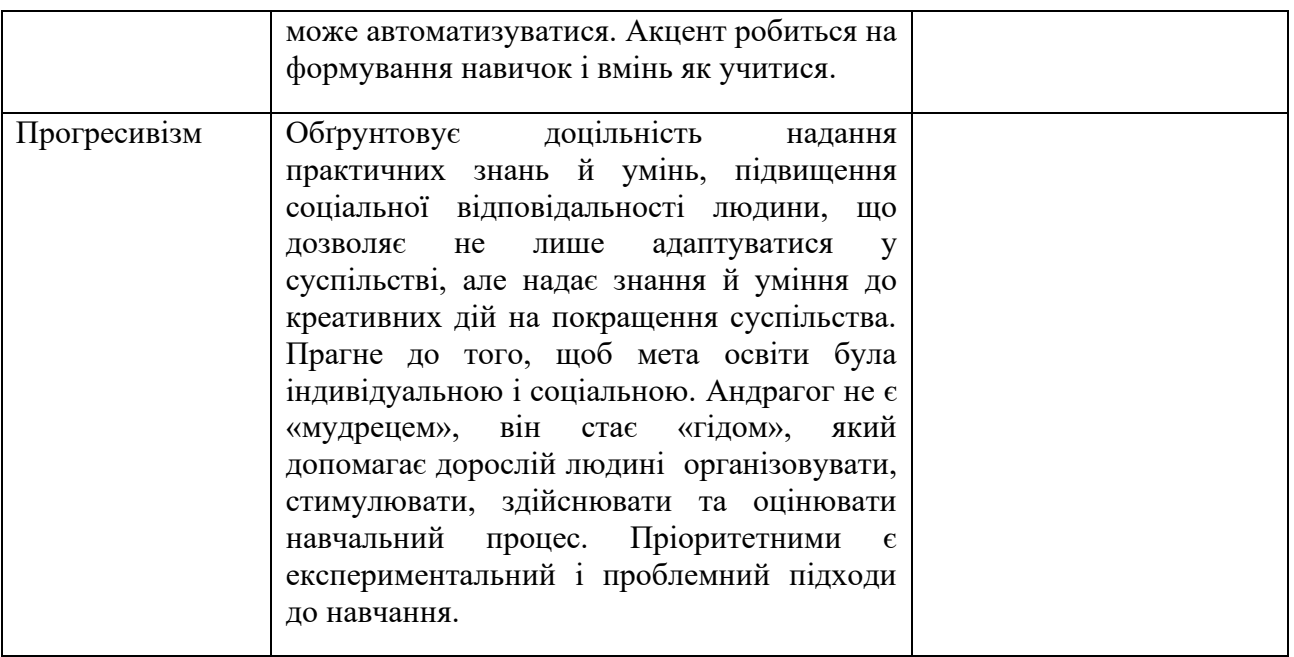

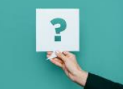

*Запропонуйте провідні форми й методи навчання дорослих для кожного напряму і теорії.*

*Електронна версія завдання - URL : https://flip.com/bc1a5835*

# **Завдання 4. Досліджуємо емпіричну модель процесу навчання (Experiential Learning Model) Д. Колба**

У [поданому пазлі](https://www.jigsawplanet.com/?rc=play&pid=334975222576) <sup>17</sup> представлено модель навчання дорослих. Складіть пазл і назвіть автора цієї моделі.

Навчальну діяльність дорослої людини можна представити як етапи руху свідомості: дія; усвідомлення; знання; дія. Д. Колб встановив, що для забезпечення повноти процесу навчання, його цикл має складатися з чотирьох обов'язкових процесів. Чотири основні етапи моделі Колба: 1. Безпосередній, конкретний досвід людини (concrete experience) – будь-яка доросла людина має мати певний досвід у тій сфері або галузі, з якої хоче навчитися. 2. Спостереження і рефлексія або мислительні спостереження (observation and reflection) – цей етап передбачає осмислення й аналіз людиною свого досвіду, знань. 3. Формування абстрактних теоретичних концепцій і моделей або концептуалізація (forming abstract concepts) – на цьому етапі відбувається побудова певної моделі, що описує отриману інформацію, досвід. Генеруються ідеї, вибудовуються взаємозв'язки, додається нова інформація стосовно того, як все працює, як побудовано. 4. Активне експериментування (testing in new situations) – завершальний етап передбачає експериментування і перевірку

<sup>17</sup> *Див.: https://www.jigsawplanet.com/?rc=play&pid=334975222576*

створеної моделі, концепції на її придатність. Результатом цього етапу є безпосередній новий досвід. Коло замикається.

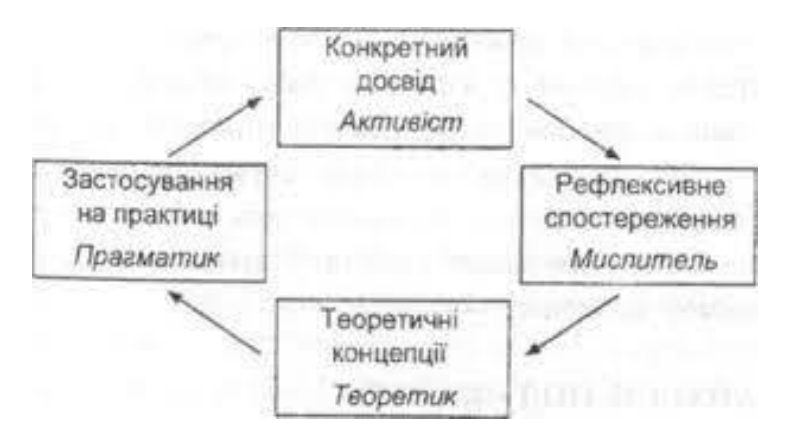

## **Рис. 1. Модель Колба**

У поданій таблиці (табл. 2) визначено сутність роботи андрагога на кожному етапі реалізації емпіричної моделі навчання.

Таблиця 2

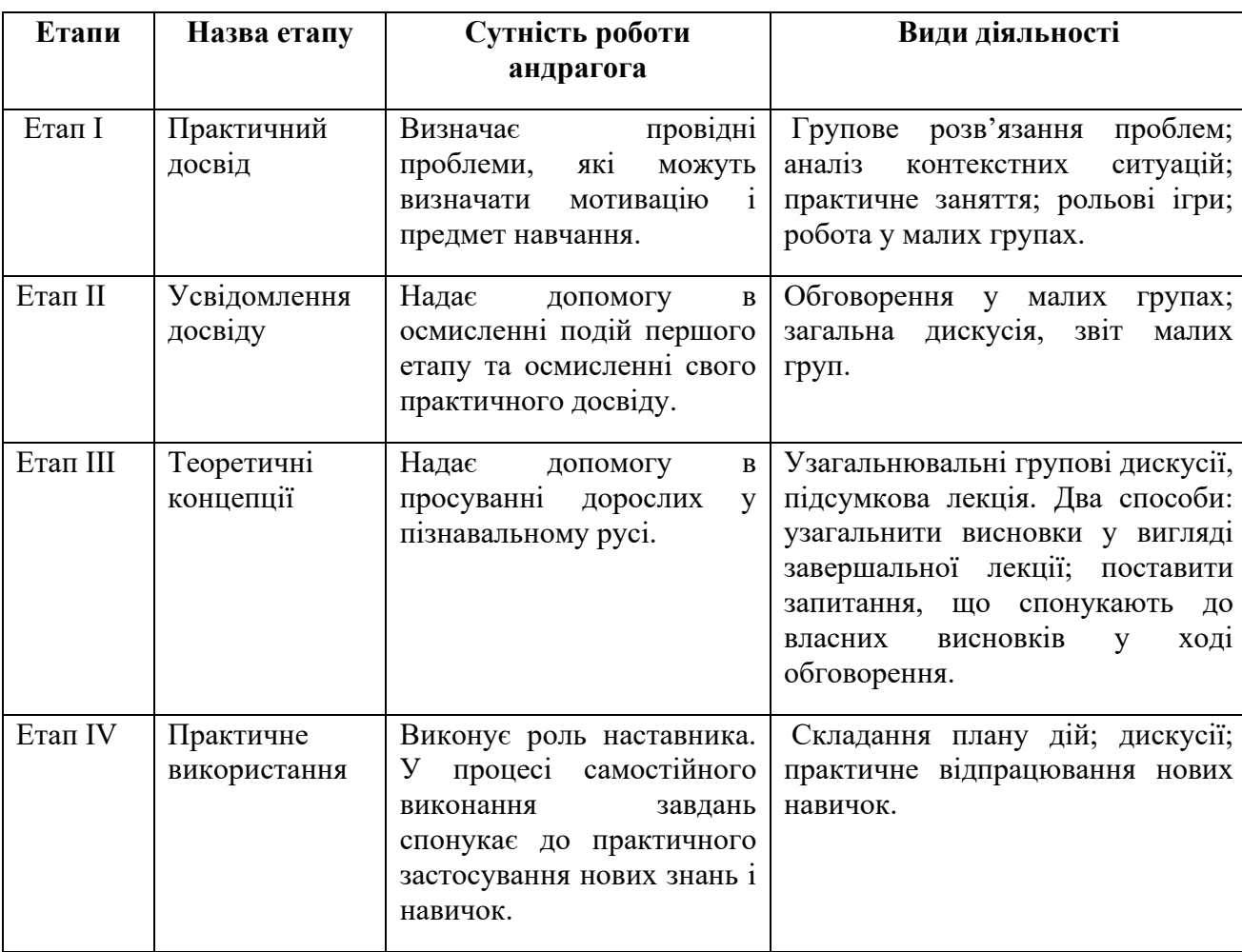

Сутність роботи андрагога на кожному етапі реалізації моделі Д.Колба

*1. Ознайомтеся з основними етапами моделі Колба. Який етап, на ваш погляд, є складним для реалізації в освітньому процесі підвищення кваліфікації педагогів? Чому?*

*Електронна версія завдання - URL : <https://flip.com/b59b3018>*

\_\_\_\_\_\_\_\_\_\_\_\_\_\_\_\_\_\_\_\_\_\_\_\_\_\_\_\_\_\_\_\_\_\_\_\_\_\_\_\_\_\_\_\_\_\_\_\_\_\_\_\_\_\_\_\_\_\_

\_\_\_\_\_\_\_\_\_\_\_\_\_\_\_\_\_\_\_\_\_\_\_\_\_\_\_\_\_\_\_\_\_\_\_\_\_\_\_\_\_\_\_\_\_\_\_\_\_\_\_\_\_\_\_\_\_\_\_

\_\_\_\_\_\_\_\_\_\_\_\_\_\_\_\_\_\_\_\_\_\_\_\_\_\_\_\_\_\_\_\_\_\_\_\_\_\_\_\_\_\_\_\_\_\_\_\_\_\_\_\_\_\_\_\_\_\_\_\_

*\_\_\_\_\_\_\_\_\_\_\_\_\_\_\_\_\_\_\_\_\_\_\_\_\_\_\_\_\_\_\_\_\_\_\_\_\_\_\_\_\_\_\_\_\_\_\_\_\_\_\_\_\_\_\_\_\_\_\_\_\_*

\_\_\_\_\_\_\_\_\_\_\_\_\_\_\_\_\_\_\_\_\_\_\_\_\_\_\_\_\_\_\_\_\_\_\_\_\_\_\_\_\_\_\_\_\_\_\_\_\_\_\_\_\_\_\_\_\_\_\_\_\_\_\_\_\_\_\_\_\_

*2. З поданих нижче груп запитань, визначте, на якому етапі має андрагог їх з'ясувати:*

Група А: Андрагог має з'ясувати: Які виникли питання щодо виконання завдань? Чи потрібна додаткова інформація? Чи можуть дорослі учні дати більш детальні відповіді? Як можна узагальнити набутий досвід? Чи існують альтернативні можливості у розв'язанні питань? Скільки потрібно ще часу на виконання роботи?

Група Б: Андрагог має з'ясувати: Як можна узагальнити події, які відбувалися на першому етапі? Думка тих, хто навчається щодо ефективності практичного заняття? Ви погоджуєтеся (не погоджуєтеся) з тим, як відбувається навчальна діяльність? Чи є інша думка? Чому Ви не ... (зробили, зробили саме так, обрали таку траєкторію, підхід).

Група С. Викладач має з'ясувати: Чого саме навчилися дорослі учні внаслідок роботи? Яке значення це має для них? Чи є у цьому певна закономірність? Що допомогло б ліпше зрозуміти навчальний матеріал? Які важливі теми розглянули у процесі обговорення? Як предмет обговорення стосується вас? Які висновки Ви можете зробити для себе?

Група Д. Викладач має з'ясувати: Що найбільше сподобалося дорослим учням? Як можна на практиці у конкретній ситуації використати здобуті знання? Як можна використати набуті знання через певний час після завершення навчання? Чи є галузі, напрями, де набуті знання можна застосувати з найбільшою результативністю?

*Електронна версія завдання - URL : https://forms.gle/ggNf26ePgymRiWxT7*

### **Завдання 4. Комбіноване навчання в підвищенні кваліфікації педагогів**

Комбіноване (змішане) навчання походить із двох історично відокремлених освітніх систем: традиційної (face-to-face learning system) і розподіленої (distributed learning system), в центрі якої знаходиться технологія. Генезис «змішаного навчання» бере свій початок в 1990 р., передумови для його виникнення з'являлися ще в 1974 р., коли М. Крюгер створив «відеоплейс» – кероване комп'ютером штучне інтерактивне середовище, яке сьогодні називають елементом гейміфікації освітнього процесу. Одна з перших згадок про систему змішаного навчання з'явилася в пресрелізі компанії Interactive Learning Centers, в якому сповіщалося, що компанія пропонує не тільки онлайнкурси, а й курси із застосуванням методології змішаного навчання. Проте в період до 2006 р. у науковій, періодичній літературі й у дослідницькому середовищі, одноразово використовувалися кілька досить близьких за сутністю та змістом термінів, серед яких: blended learning, hybrid learning, technologymediated instruction, webenhanced instruction, mixed-mode instruction  $\text{round}^{18}$ .

Таке навчання розглядають як суміш різних методів і форм навчання, коли завдяки оптимальній комбінації та виваженому пропорційному співвідношенню традиційного, електронного навчання та самостійної роботи можна досягти високих результатів. Це поєднання різних форм навчання – формальних (навчання в аудиторії) із неформальними (обговорення важливих аспектів навчального матеріалу засобами електронної пошти й інтернетконференцій). Його розглядають як комбінування різних способів викладу навчального матеріалу (очного (faceto-face), електронного (online learning) і самостійне навчання на робочому місці (self-paced learning) із використанням методики управління знаннями.

Визначають три основні його компоненти комбінованого навчання: 1) традиційні аудиторні заняття на основі безпосереднього контакту суб'єктів навчального процесу; 2) самостійна навчальна діяльність тих, хто навчається (пошукові завдання в мережі Інтернет, вебквести тощо) без допомоги викладача; 3) електронне навчання (виконання завдань у мережі, участь у вебінарах, онлайн конференціях, вікі тощо).

*<sup>18</sup> Технологія змішаного навчання в системі відкритої післядипломної освіти: підручник /за заг. ред. В. В. Олійника, ред. кол.: С. П. Касьян, Л. Л. Ляхоцька, Л. В. Бондаренко; ДВНЗ «Ун-т менедж. освіти». – Київ, 2019 – 196 с. URL : https://u.to/4OptHA*

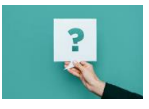

*Проілюструйте з досвіду роботи особливості організації самостійної освітньої діяльності слухача на курсах підвищення кваліфікації.*

*Електронна версія завдання - URL : https://flip.com/ea7ea331*

#### **Завдання 5. Роль андрагога: діагностика**

Професійна діяльність андрагога в післядипломній педагогічній освіті має допомогти педагогові зрозуміти професійну ситуацію, узагальнювати й пояснювати необхідні професійні цілі й компетенції, а також презентувати адекватні програми та способи їх реалізації. Відповідно до ролей андрагогів в освіті дорослих існує умовна класифікація андрагогів за різними стилями роботи з дорослою аудиторією, а саме: «просвітники», «викладачі – джерела інформації», «дослідники», «ремісники», «артисти», «аніматори», «критичні аналітики», «активатори», «агенти», «громадські діячі», «тренери», «фасилітатори», «модератори».

*«Просвітники»* несуть «світло» в розум дорослого учня. Доволі поширеним типом вважаються «викладачі – джерела інформації», функції яких зазвичай обмежуються передаванням і розподілом знань. Процес навчання, здебільшого створюється на основі предметно орієнтованого підходу.

Для викладачів типу *«артисти»* процес навчання – це імпровізація, інноваційність, відповідальність, креативність; вони не висувають конкретних цілей навчання.

*«Дослідники»* вважають, що успішність навчального процесу залежить від їхніх наукових відкриттів.

*«Ремісники»* добре володіють методикою викладання, основним принципом їхньої роботи є гасло: «дивися, розумій і роби, як я».

*«Тренери»* орієнтовані на формування в дорослих певних умінь та навичок, які знадобляться у професійній або побутовій діяльності.

*«Аніматори»* належать до гуманітарної освіти, їхні функції передбачають орієнтацію на дієве навчання та професійне зростання.

*«Критичні аналітики»* спрямовують свою діяльність на формування особистості дорослого через виховання позитивного ставлення до культурних цінностей, самовпевненості та віри у свої сили, орієнтації на зміни у суспільстві.

Особливою групою є *«фасилітатори» і «модератори»*. Найчастіше це керівники семінарів або інших видів групової роботи, які ставлять перед собою мету – забезпечити умови навчання дорослих, надати необхідну допомогу, підтримку, турботу тобто «полегшити» адаптацію до процесу навчання. Їхня функція полягає не у викладанні матеріалу, а в посередництві між дорослими та прагненні зробити процес пошуку рішень якомога ефективнішим.

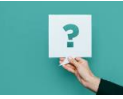

*Здійсніть самоаналіз ролей, які найчастіше Ви виконуєте в професійній діяльності.* 

*Електронна версія завдання - URL : <https://forms.gle/T9BNgZfinHrJq8bG7>*

## **Завдання 6. Пошук альтернатив**

Ознайомтеся зі статтею Катерини Батаєвої "Концепція «трансформативного навчання» дорослих Д. Мезірова: основні ідеї та принципи"<sup>19</sup>.

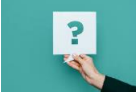

 *Знайдіть у тексті ключові поняття та запишіть їх в алфавітному порядку<sup>20</sup> .*

*Яка інформація в тексті вразила вас, оскільки вона не відповідає вашим очікуванням та традиційному розумінню?*

*Випишіть інформацію, яку ви вважаєте новою для себе.*

*Спробуйте зменшити текст до однієї пропозиції. Віднайдіть основне/основні висловлювання/ю.*

*<sup>19</sup> Батаєва Катерина. Концепція «трансформативного навчання» дорослих Д. Мезірова: основні ідеї та принципи. URL : https://u.to/WPuBHA*

*<sup>20</sup> Для ефективного аналізу інформації з підручників, статей та інших першоджерел можна використовувати дві цікаві технології читання з позначками: 1) прийом INSERT – під час читання на полях або в файлі проставляються певні знаки, які допомагають виділити головне і зосередитись на проблемних твердженнях «з» – знайома інформація; «+» - нова інформація; «–» – суперечлива інформація; «?» – недостатня інформація, треба дізнатись більше. Інформацію з однаковими позначками можна занести в таблицю і використовувати під час навчання в якості власного опорного конспекту; 2) створення синканів ("синкан" в перекладі означає "п'ятирядник") – в п'яти рядках занотовується найголовніше: 1-й рядок – один іменник – головне в тексті; 2-й рядок – два прикметники, які описують те, що головне в тексті; 3-й рядок – три слова – дієслово чи опис дії; 4-й рядок – чотири слова – особисте ставлення до тексту; 5-й рядок – одне – два слова – синонім до слова з 1-го рядка.* 

*Виділіть у тексті інформацію, яка загалом відома, та нову інформацію, яку слід знати.*

*Представте основний зміст тексту та можливі на його реакції у вигляді малюнка, карикатури, колажу тощо.*

*Чи можна за текстом зробити висновок, який містить вказівки для подальших дій та поведінки?*

*Знайдіть дискусійні висловлювання та частини тексту.*

*Електронна версія завдання - URL : <https://flip.com/e9bcf19a>*

#### **РОЗДІЛ II**

# **УКРАЇНОЦЕНТРОВАНІ ЦІННОСТІ**

# **В ПРОФЕСІЙНІЙ ДІЯЛЬНОСТІ АНДРАГОГА**

#### **Завдання 1. Педагог як суб'єкт культуротворчої діяльності**

Міністерство розвитку економіки, торгівлі та сільського господарства затвердило професійний стандарт за професіями<sup>21</sup>: «Вчитель початкових класів закладу загальної середньої освіти»; «Вчитель закладу загальної середньої освіти»; «Вчитель з початкової освіти (з дипломом молодшого спеціаліста)». Професійний стандарт втілює сучасний підхід до визначення переліку та опису загальних і професійних компетентностей вчителя. До загальних компетентностей увійшли громадянська, соціальна, культурна, лідерська та підприємницька. До переліку професійних компетентностей увійшли: мовнокомунікативна; предметно-методична; інформаційно-цифрова; психологічна; емоційно-етична; педагогічне партнерство; інклюзивна; здоров'язбережувальна; проєктувальна; прогностична; організаційна; оцінювально-аналітична; інноваційна; рефлексивна; здатність до навчання впродовж життя.

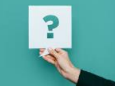

*1. Як ви, як розробник змісту підвищення кваліфікації, проєктуєте реалізацію україноцентрованого змісту для формування у педагогів конкретної(них) компетентності(тей)? Доповніть у поданій таблиці тематики (з досвіду роботи).*

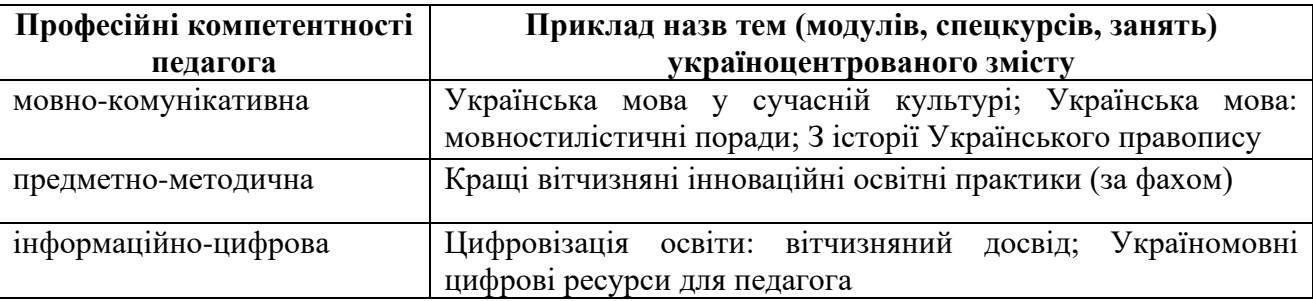

*<sup>21</sup> Важливе місце в кожній галузі відіграють професійні стандарти. Професійний стандарт за професіями «Вчитель початкових класів закладу загальної середньої освіти», «Вчитель закладу загальної середньої освіти», «Вчитель з початкової освіти (з дипломом молодшого спеціаліста)» (далі – Професійний стандарт), затверджений наказом Міністерства розвитку економіки, торгівлі та сільського господарства від 24 грудня 2020 року No2736. Він відповідає Концепції реалізації державної політики у сфері реформування загальної середньої освіти «Нова українська школа» на період до 2029 року, схваленої розпорядженням Кабінету Міністрів України від 14 грудня 2016 року No 988-р., Державному стандарту початкової освіти, затвердженому постановою Кабінету Міністрів України від 21 лютого 2018 року No 87, Державному стандарту базової середньої освіти, затвердженому постановою Кабінету Міністрів України від 30 вересня 2020 року No 898.*

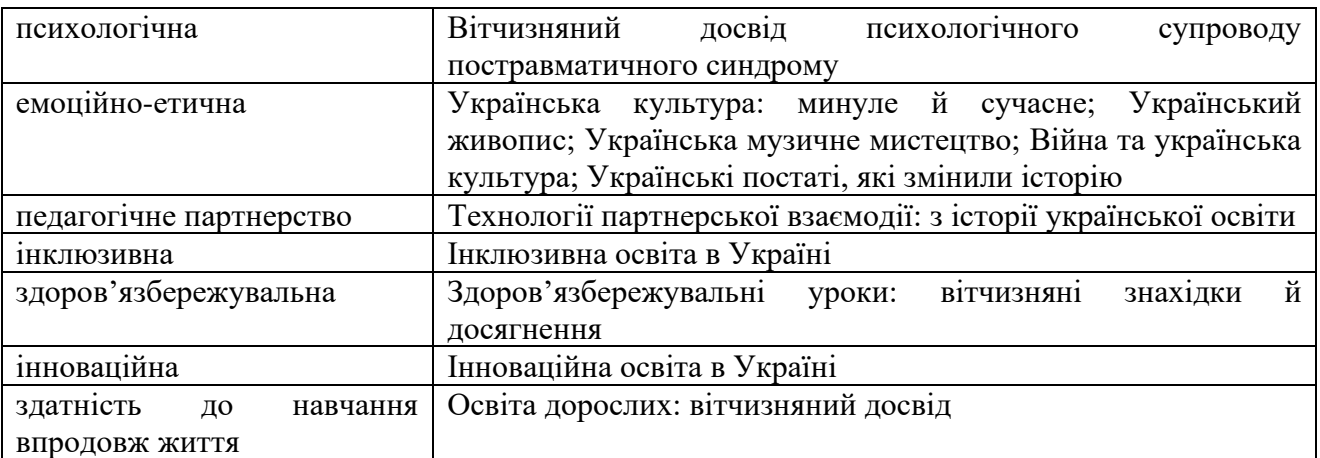

*Електронна версія завдання - URL : https://flip.com/a0a4ac8e*

*2 . Проаналізуйте затверджені МОН типові програми п і дв и ще н ня к в ал і фі кац ії пе д а го гі чн и х пр аці в ни кі в <sup>22</sup> з то ч ки з ор у у к раї н оц е нтр ова н ого з мі ст у .*

*Електронна версія завдання - URL : https://flip.com/ed797de1<sup>23</sup>* 

## **Завдання 2. Мова – миролюбна зброя, якої боїться будь-який ворог і яка єднає Націю**

Українськомовний освітній процес підвищення кваліфікації в умовах онлайн та дистанційного підвищення кваліфікації забезпечується відповідним вмістом. Доповніть поданий перелік.

Майданчик для перекладів запозичених слів "Словотвір". *URL :* <https://slovotvir.org.ua/>

Експрес-уроки української мови Олександра Авраменка. *URL :* <https://ippo.kubg.edu.ua/ekspres-uroky>

[Історія Без Міфів](https://www.youtube.com/c/%D0%86%D1%81%D1%82%D0%BE%D1%80%D1%96%D1%8F%D0%91%D0%B5%D0%B7%D0%9C%D1%96%D1%84%D1%96%D0%B2/featured) – минуле України без прикрас та вигадок. *URL :* <https://u.to/hE5xHA>

[Історична правда](https://www.youtube.com/channel/UCXc--oAVPSkHprgP6ho7dvQ) з Вахтангом Кіпіані. *URL :* <https://www.youtube.com/channel/UCXc--oAVPSkHprgP6ho7dvQ>

імені Т.Г. Шевченка історію від братів Капранових. *URL :* <https://www.youtube.com/channel/UC1Q2MLy0DEswY-1ZheTcYig>

Kozak UA. *URL :* [https://www.youtube.com/user/sh2v2n/](https://l.facebook.com/l.php?u=https://www.youtube.com/user/sh2v2n/?fbclid=IwAR10_R3_q6dITDTpKM8MrmxY2tHCHPQM3QaRyCZJ3n_dYC_BE0Qdq0KzIwk&h=AT1PHL31sYLviA3WOyvUZdMcwM_x2NhzeEgVGdeEJpF7yxF7m0X5dlR3QV1_PQrnswg3-r4BG_LTMR71kWSbtpm8EjNGFvwa9CJ4pPzWKx3dULRa5y4sHt2MkdzNOU5oWnY&__tn__=-UK-R&c%5b0%5d=AT1fwbxmL-itl9oKV86YRAXj6V_BDxgnEcsY7EEiTfvG92Nozx2YCbceO09KfDGlXloDGB-QfaX7nBOHQZVVrQ7y1vr3SyfKVe-9c4BDfBDcZZ06B6pRnqZy6Jw94QOqz4ibJNcNbvXPHOGvSn06C5_PDDV8kCgElydjfaa-jY8q5g)

<sup>&</sup>lt;sup>22</sup> Про затвердження типових програм підвищення кваліфікації *п е д а г о г і ч н и х п р а ц і в н и к і в . URL : https://u.to/suxtHA*

*<sup>23</sup> Українська мова в сучасних умовах державотворення в Україні. Засідання Президії Національної академії наук України з нагоди Дня української писемності та мови. URL : https://www.nas.gov.ua/UA/Messages/Pages/View.aspx?MessageID=9617*

Історія для дорослих. URL : [https://www.youtube.com/…/%D0%86%D1%81%D1%82%D0%BE%D1…/](https://l.facebook.com/l.php?u=https://www.youtube.com/c/%D0%86%D1%81%D1%82%D0%BE%D1%80%D1%96%D1%8F%D0%B4%D0%BB%D1%8F%D0%B4%D0%BE%D1%80%D0%BE%D1%81%D0%BB%D0%B8%D1%85/?fbclid=IwAR0TLgwJf9t4fGSB9qEM3F-WBGLtRXqM3k-8C8f7S6pi5Y6dvyArsfG74xs&h=AT22zzJE5iK9wT3Bhj_ScjTfAmCC90yUwS0J8lOEv1aaIC5rb6gpxSsaAop-DCD3kWJMNH48Pxu1GAduMP9M5_UflR5roj4d6QnAxtXJwldb6KJVF6G4RmrTefwjCV4vVT0&__tn__=-UK-R&c%5b0%5d=AT1fwbxmL-itl9oKV86YRAXj6V_BDxgnEcsY7EEiTfvG92Nozx2YCbceO09KfDGlXloDGB-QfaX7nBOHQZVVrQ7y1vr3SyfKVe-9c4BDfBDcZZ06B6pRnqZy6Jw94QOqz4ibJNcNbvXPHOGvSn06C5_PDDV8kCgElydjfaa-jY8q5g) Цікава наука. *URL :* [https://youtube.com/c/cikavanauka](https://l.facebook.com/l.php?u=https://youtube.com/c/cikavanauka?fbclid=IwAR3CP-sK2PRPARlc5UNRwhMw8F_0MHz5nhGYwYJcQRG2j7YSo9OyeWeJvrU&h=AT3thjB7QJTiIt6S1cVEKOJu1RIreBu75lh3kxE_bC6K2Z_qfQuXjmfyK9uWR3qQTcyCCV6gw9HXtuDu2KfnkVgj3YOPoQb01KQrq8H4LVb57EvRKEw3I5pk5VLUxrKzLdQ&__tn__=-UK-R&c%5b0%5d=AT1fwbxmL-itl9oKV86YRAXj6V_BDxgnEcsY7EEiTfvG92Nozx2YCbceO09KfDGlXloDGB-QfaX7nBOHQZVVrQ7y1vr3SyfKVe-9c4BDfBDcZZ06B6pRnqZy6Jw94QOqz4ibJNcNbvXPHOGvSn06C5_PDDV8kCgElydjfaa-jY8q5g) Клятий раціоналіст. *URL :* [https://www.youtube.com/channel/UCioz7pLeEpBNrFfwHb2m-pA/](https://l.facebook.com/l.php?u=https://www.youtube.com/channel/UCioz7pLeEpBNrFfwHb2m-pA/?fbclid=IwAR24IIvaQduDOPPJ99CZfTVrjpEVtXjlGwLz1AGmkIcw2sIvQqMR5K746cs&h=AT1wNU1ZhpLyRkku8gWxYcgfkQw0WWCCkZ3db1mSwlHMGGcJJpftYPMPIVXEnEjZX8ptURGL0qQMscorPEPHoKw-CoIdCHfvYQXXoflPfaaWLH48iDvnTnDnLlcjowPKySM&__tn__=-UK-R&c%5b0%5d=AT1fwbxmL-itl9oKV86YRAXj6V_BDxgnEcsY7EEiTfvG92Nozx2YCbceO09KfDGlXloDGB-QfaX7nBOHQZVVrQ7y1vr3SyfKVe-9c4BDfBDcZZ06B6pRnqZy6Jw94QOqz4ibJNcNbvXPHOGvSn06C5_PDDV8kCgElydjfaa-jY8q5g) Амбасадорка української КУЛІКОВА Ольга. *URL :* [https://www.youtube.com/channel/UCokkq8IciTwdX3cnfxsBhiQ/](https://l.facebook.com/l.php?u=https://www.youtube.com/channel/UCokkq8IciTwdX3cnfxsBhiQ/?fbclid=IwAR1KKXMn7nFTSSRxLEwmojSJFrSDHyZfbkOeQHqH45mTwh2sgmza0GW9sFI&h=AT2BkgAAkXX2ECw015_jjwNHspmYbVys6Yz6VShp92Ud5l6g6cze8VPFIloiPW7doqZuS6QbBdTm7QWASpYjeBHSBpG-HQVq4wRpA6BoBkNnrw-514-Ov-dOY6hP9yQuCRo&__tn__=-UK-R&c%5b0%5d=AT1fwbxmL-itl9oKV86YRAXj6V_BDxgnEcsY7EEiTfvG92Nozx2YCbceO09KfDGlXloDGB-QfaX7nBOHQZVVrQ7y1vr3SyfKVe-9c4BDfBDcZZ06B6pRnqZy6Jw94QOqz4ibJNcNbvXPHOGvSn06C5_PDDV8kCgElydjfaa-jY8q5g) дисКурс. *URL :* [https://www.youtube.com/…/%D0%B4%D0%B8%D1%81%D0%9A%D1…/](https://l.facebook.com/l.php?u=https://www.youtube.com/c/%D0%B4%D0%B8%D1%81%D0%9A%D1%83%D1%80%D1%81-%D0%BD%D0%B5%D1%82/?fbclid=IwAR3CP-sK2PRPARlc5UNRwhMw8F_0MHz5nhGYwYJcQRG2j7YSo9OyeWeJvrU&h=AT1lO5JGdRoq1vA35_TsTqJKMS2G-8OxFSGgFMSCg1_G_Y96DJXk_UJeIrR6ctgAIzw7Gk9fNx0zombntFov0D5byVU3k7SBbO4NxW5gBWn-nfCV1fG-Pw_nwSOKE2LahVA&__tn__=-UK-R&c%5b0%5d=AT1fwbxmL-itl9oKV86YRAXj6V_BDxgnEcsY7EEiTfvG92Nozx2YCbceO09KfDGlXloDGB-QfaX7nBOHQZVVrQ7y1vr3SyfKVe-9c4BDfBDcZZ06B6pRnqZy6Jw94QOqz4ibJNcNbvXPHOGvSn06C5_PDDV8kCgElydjfaa-jY8q5g) Ukraїner. *URL :* [https://www.youtube.com/c/ukrainernet/](https://l.facebook.com/l.php?u=https://www.youtube.com/c/ukrainernet/?fbclid=IwAR0W6tTlPH0pcPjRo10E5Gl_WRuoghskcKL6D5FxjWO_uCpiQYIfxKeMlGs&h=AT37EVLm-9eiMvznBlYhtoA3lqNQxlFxmZg1rcomT3Q-GY2YGQdcc_l2H4NcoGIZPkxpCF7oLh3uId9dymJ0GSZUvlG7vNLCKt5xdHXO0ezBCz5gVo6rkTwnqCwgplRBHV0&__tn__=-UK-R&c%5b0%5d=AT1fwbxmL-itl9oKV86YRAXj6V_BDxgnEcsY7EEiTfvG92Nozx2YCbceO09KfDGlXloDGB-QfaX7nBOHQZVVrQ7y1vr3SyfKVe-9c4BDfBDcZZ06B6pRnqZy6Jw94QOqz4ibJNcNbvXPHOGvSn06C5_PDDV8kCgElydjfaa-jY8q5g) Книга-мандрівка. Україна. *URL :* [https://youtube.com/…/%D0%9A%D0%BD%D0%B8%D0%B3%D0%B0%D0…](https://l.facebook.com/l.php?u=https://youtube.com/c/%D0%9A%D0%BD%D0%B8%D0%B3%D0%B0%D0%BC%D0%B0%D0%BD%D0%B4%D1%80%D1%96%D0%B2%D0%BA%D0%B0%D0%A3%D0%BA%D1%80%D0%B0%D1%97%D0%BD%D0%B0?fbclid=IwAR24IIvaQduDOPPJ99CZfTVrjpEVtXjlGwLz1AGmkIcw2sIvQqMR5K746cs&h=AT2grqgvNQsjZdVH-6QKmhjC8iRwMKhY9VeF5rFEn9H2YOVuLEnEGOKbitDbu1SSdA_xyOXDAoKL2ieciq5U2lcEjiwO5Wjfe8r-NlIN3aYPNea_EdLVAG74C185evT9sjg&__tn__=-UK-R&c%5b0%5d=AT1fwbxmL-itl9oKV86YRAXj6V_BDxgnEcsY7EEiTfvG92Nozx2YCbceO09KfDGlXloDGB-QfaX7nBOHQZVVrQ7y1vr3SyfKVe-9c4BDfBDcZZ06B6pRnqZy6Jw94QOqz4ibJNcNbvXPHOGvSn06C5_PDDV8kCgElydjfaa-jY8q5g) *Електронна версія завдання - URL : https://flip.com/a4e35ad4 Плекаймо мову. Перевірте свої знання української мови. А) Факультет математики та інформатики Чернівецького* 

*університету розробив тест, який дозволить перевірити свої знання з історії української писемності на мови. URL : https://u.to/zFhxHA*

*Б) Про іншизми, фемінітиви, наголос. URL : <https://forms.gle/rh7LFEyaurzWkj8B9>*

# **Завдання 3. Кодекс ненасильницької комунікації андрагога у відкритій післядипломній освіті**

#### *Перегляньте:*

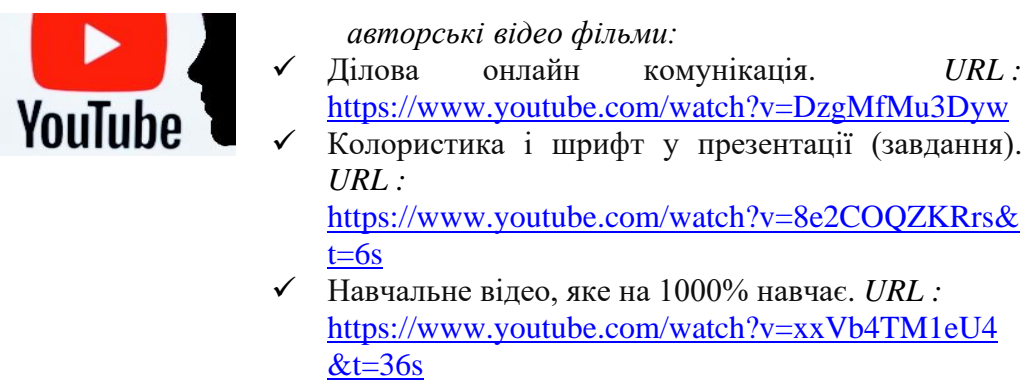

*Розробіть кодекс ненасильницької комунікації андрагога у відкритій післядипломній освіті.*

*Електронна версія завдання - URL :<https://flip.com/4b08b58a>*

# **Завдання 4. Образ андрагога крізь призму українських архетипів<sup>24</sup> (самодіагностика)**

*Оберіть із поданих нижче світлин ту, що найбільше Вам імпонує зараз.*

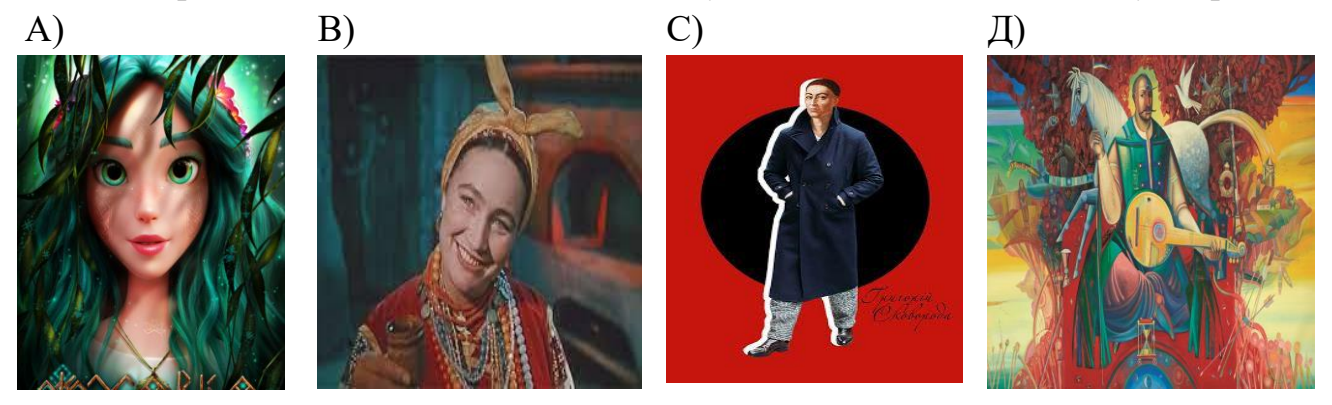

А) **Мавка.** Романтична і творча особистість, бачить натхнення у всьому й у найрізноманітніших місцях. Творчий розум має безліч питань, він хоче знати все. А розвинена уява допомагає у цьому. Не боїться зазнати невдачі. Підтримує контакти з тими людьми, які надихають та розвивають їх.

Б) **Солоха**. Комунікабельні й відкриті, дуже самостійні, не люблять, коли їм говорять, що і коли робити. Навіть керівництво побоюється, бо володіє сакральними знаннями професії. Люблять ризик. Шукають небезпечні або неприємні можливості, бо це змушує відчувати себе живими. Це відкриває для

*<sup>24</sup> Поштовхом до запропонованого завдання стало дослідження Катерини Хоптинської "Базові українські архетипи. Система національних архетипів". URL : https://u.to/Ta-oGw. При цьому не прагнули дотримуватися відповідної класифікації, а скоріше: а) наголосити на первинних образах, оригіналах; загальнолюдських символах, на яких базуються міфи, фольклор і культура українців в цілому; б) завдяки такому підходу об'єднати слухачів у дослідницькі групи. Щодо самого поняття А., то його ввели піфагорійці та розвивали Платон і платонівські школи в розумінні символічного позначення «одвічних ідей» (ейдосів), що стоять за діяннями людини. Термін використали стоїки в концепції пролепсису, яка доводила існування первісної схильності пізнання до набуття певних форм. А. розглядалися у творах Діонісія Ареопагіта, Дж. Бруно, Й. Кеплера, Г. Сковороди. Розробляючи типологію світів, Сковорода виділяє особливий символічний світ (у сучас. розумінні – це той світ, що позначає об'єктивну царину культури). Цей світ організований за певними знаково-алегорич. фігурами (чи емблемами) типу зерна та рослини (символи вічного циклу життя, нездоланності творчого начала духу тощо), змія (символ диявол. омани, темряви, спокуси марновірства тощо), сонця як гол. прообразу, що генерує ін. символічні форми. У наш час у психол. плані вчення про А. розробляв К. Юнґ, пов'язуючи їх із символіч. структурами «колективного підсвідомого» типу «самість» (особистість власного Я), «маска» (соц. ролі, що заміщують справжню суть особи, – псевдо-Я), «тінь» (анти-Я, демон), «аніма» (образ жіночності) та ін. Енциклопедія суцчсаної України. URL : https://u.to/MveBHA*

творчості нові шляхи, і, можливо, навіть дає розуміння чогось раніше незбагненного. Часто діють, перш ніж думають.

С) **Сковорода**. Філософське ставлення до професії. Ніколи не перестають розвиватися. Вміють мріяти. Подобається подорожувати у нові країни та вигадувати нові концепції, знають, що мрії прокладають шлях до глибоко захованих неповторних ідей.

Д) **Козак Мамай.** Вони люблять проводити час на самоті. Вони не бояться бути іншими. Читають багато книг із саморозвитку, розвивають свою уважність, медитують, займаються йогою. Вони знають, що позитивне ставлення до світу є наріжним каменем для досягнення високого рівня у професії. Готові до втілення своїх ідей в консервативне освітнє середовище.

*Електронна версія завдання - URL : <https://onlinetestpad.com/zm5zexuk4iowa>*

#### **РОЗДІЛ III**

# **МАЙСТЕР-КЛАСИ АНДРАГОГІВ:**

#### **СПОСТЕРІГАЄМО - МІРКУЄМО - НАДИХАЄМОСЯ**

**(робота в групах<sup>25</sup>)**

#### **ЗАВДАННЯ ДЛЯ АРХЕТИПУ "МАВКА"**

**Завдання 1.** За допомогою платформи графічного дизайну Сanva<sup>26</sup> створіть логотип групи.

 $\overline{?}$ 

**Завдання 2.** Ознайомтеся з матрицею відбору, створення та модифікації креолізованих навчальних текстів для дев'яти подій навчання (авторський підхід)<sup>27</sup> і на основі цього розробіть мультимодальний навчальний тексткомікс<sup>28</sup> - для мотивації педагогів до творчої роботи з проблем *STEM-освіти.*

**Завдання 3.** Ознайомтеся з порадами для розроблення навчального відео. <sup>29</sup> Розробіть відео для педагогів з проблеми *STEM-освіти (чи формувального оцінювання здобувачів освіти -* на вибір)*.*

Рекомендації до створення навчального відео

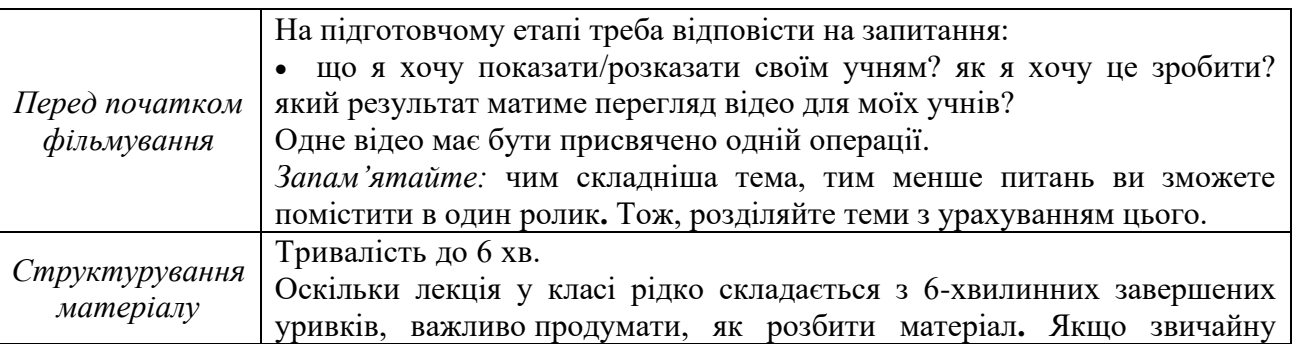

*<sup>25</sup> Інструкція: результати виконання завдань уміщувати на Е-дошці. URL : https://padlet.com/marina\_scripnik1/5tuigtlfgt1dwrwk* 

*<sup>26</sup> Безкоштовний онлайн-конструктор логотипів. URL : https://www.canva.com/uk\_ua/stvoryty/logotypy/badges/*

*<sup>27</sup> Скрипник М. І., Кравчинська Т. С., Волинець Н. П. Віртуальний освітній простір, що узгоджує когніції суб'єктів учіння з технічною архітектурою. http://enpuir.npu.edu.ua/handle/123456789/38066*

*<sup>28</sup> Як використовувати комікси у навчанні | ОНЛАЙН-КУРС «БЕРИ Й РОБИ». URL : https://www.youtube.com/watch?v=ysBFoQnFY\_0*

*<sup>29</sup> Поради систематизовано й подано за такими джерелами: Бухта Ярослава. Як вчителю зробити освітнє відео в класі чи вдома. URL : [https://u.to/AtewGg;](https://u.to/AtewGg) Киричук Катерина. Ефективний відеоурок : 5 кроків для вчителя. URL :<https://u.to/MdewGg> .*

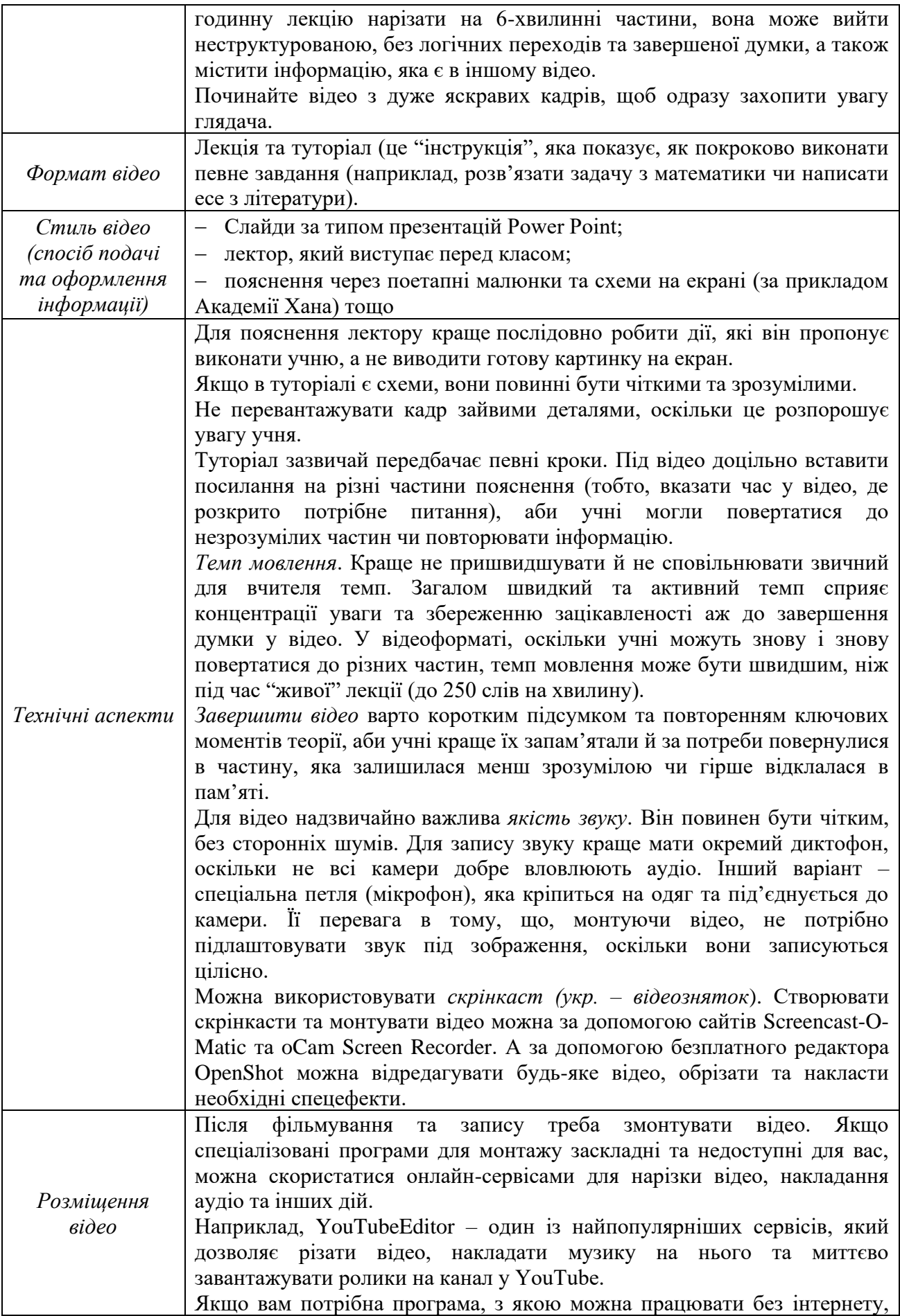

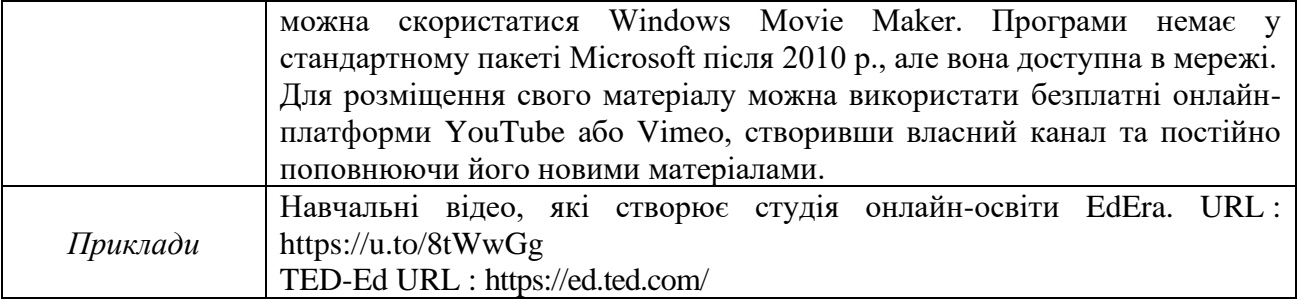

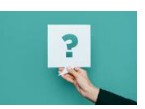

## **ЗАВДАННЯ ДЛЯ АРХЕТИПУ "СОЛОХА"**

**Завдання 1.** За допомогою платформи графічного дизайну Сanva<sup>30</sup> створіть логотип групи.

**Завдання 2.** Ознайомтеся з матрицею відбору, створення та модифікації креолізованих навчальних текстів для дев'яти подій навчання (авторський підхід) 31 і на основі цього розробіть мультимодальний навчальний текстментальну карту<sup>32</sup> з проблеми *розвитку м'яких навичок учнів*.

**Завдання 3.** Розробіть інтерактивну презентацію на онлайн-платформі Nearpod<sup>33</sup> з проблеми *розвитку м'яких навичок учнів* (не менше 7 слайдів з елементами відео, посилання на відкриті ресурси тощо). Для ознайомлення з можливостями онлайн-платформи Nearpod перегляньте авторську інтерактивну презентацію "Навчальний текст: новий формат у цифровому освітньому просторі". $34$ 

### **ЗАВДАННЯ ДЛЯ АРХЕТИПУ "СКОВОРОДА"**

**<sup>30</sup>** *Безплатний онлайн-конструктор логотипів. URL : [https://www.canva.com/uk\\_ua/stvoryty/logotypy/badges/](https://www.canva.com/uk_ua/stvoryty/logotypy/badges/)*

*<sup>31</sup> Скрипник М. І., Кравчинська Т. С., Волинець Н. П. Віртуальний освітній простір, що узгоджує когніції суб'єктів учіння з технічною архітектурою. <http://enpuir.npu.edu.ua/handle/123456789/38066>*

*<sup>32</sup> Ментальні мапи | ОНЛАЙН-КУРС «БЕРИ Й РОБИ». URL : <https://www.youtube.com/watch?v=YkVrPgwy8AA>*

<sup>33</sup> *Навчальні відео для ознайомлення з роботою на онлайн-платформі Nearpod.* URL : [https://www.youtube.com/watch?v=LFRD4Z5XZMs;](https://www.youtube.com/watch?v=LFRD4Z5XZMs) URL : <https://www.youtube.com/watch?v=RswkHMwDJ78>

*<sup>34</sup> "Навчальний текст: новий формат у цифровому освітньому просторі". URL : <https://app.nearpod.com/?pin=A7AD81A13974E45A8C671671D729EFB0-1>*

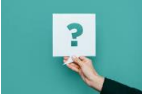

**Завдання 1.** За допомогою платформи графічного дизайну Сanva<sup>35</sup> створіть логотип групи.

**Завдання 2.** Ознайомтеся з матрицею відбору, створення та модифікації креолізованих навчальних текстів для дев'яти подій навчання (авторський підхід)<sup>36</sup> і на основі цього розробіть мультимодальний навчальний текст- інфографіку<sup>37</sup> або плакат<sup>38</sup> з проблеми *цілі освіти у BADI світі*.

**Завдання 3.** За допомогою веб-програми Sway<sup>39</sup> розробіть інформаційний бюлетень з проблеми *"Тенденції в освіті, які змінюють зміст і технологію навчання в школі".*

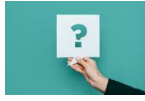

## **ЗАВДАННЯ ДЛЯ АРХЕТИПУ "КОЗАК МАМАЙ"**

**Завдання 1.** За допомогою платформи графічного дизайну Сanva<sup>40</sup> створіть логотип з проблеми "*Творча майстерня андрагога*".

**Завдання 2.** Ознайомтеся з матрицею відбору, створення та модифікації креолізованих навчальних текстів для дев'яти подій навчання (авторський підхід)<sup>41</sup> і на основі цього розробіть мультимодальний навчальний тексткомікс<sup>42</sup> до курсів "*Творча майстерня андрагога*".

*<sup>36</sup> Скрипник М. І., Кравчинська Т. С., Волинець Н. П. Віртуальний освітній простір, що узгоджує когніції суб'єктів учіння з технічною архітектурою. <http://enpuir.npu.edu.ua/handle/123456789/38066>*

*<sup>37</sup>* **Створюйте власні дивовижні комікси онлайн з Canva***. URL : https://www.canva.com/uk\_ua/stvoryty/komiksy/*

*<sup>38</sup> Просте створення персоналізованих плакатів у конструкторі Canva. URL : https://www.youtube.com/watch?v=ysBFoQnFY\_0*

*<sup>39</sup>Початок роботи з веб-програмою Sway. URL :<https://u.to/DU5fHA>*

*<sup>40</sup> Безплатний онлайн-конструктор логотипів. URL : [https://www.canva.com/uk\\_ua/stvoryty/logotypy/badges/](https://www.canva.com/uk_ua/stvoryty/logotypy/badges/)*

*<sup>41</sup> Скрипник М. І., Кравчинська Т. С., Волинець Н. П. Віртуальний освітній простір, що узгоджує когніції суб'єктів учіння з технічною архітектурою. <http://enpuir.npu.edu.ua/handle/123456789/38066>*

*<sup>42</sup> Як створити інфографіку за 5 кроків. URL : https://www.canva.com/uk\_ua/stvoryty/komiksy/*

*<sup>35</sup> Безплатний онлайн-конструктор логотипів. URL : [https://www.canva.com/uk\\_ua/stvoryty/logotypy/badges/](https://www.canva.com/uk_ua/stvoryty/logotypy/badges/)*

**Завдання 3.** За допомогою платформа графічного дизайну Canva створіть буктрейлер<sup>43</sup> до курсів "*Творча майстерня андрагога*".

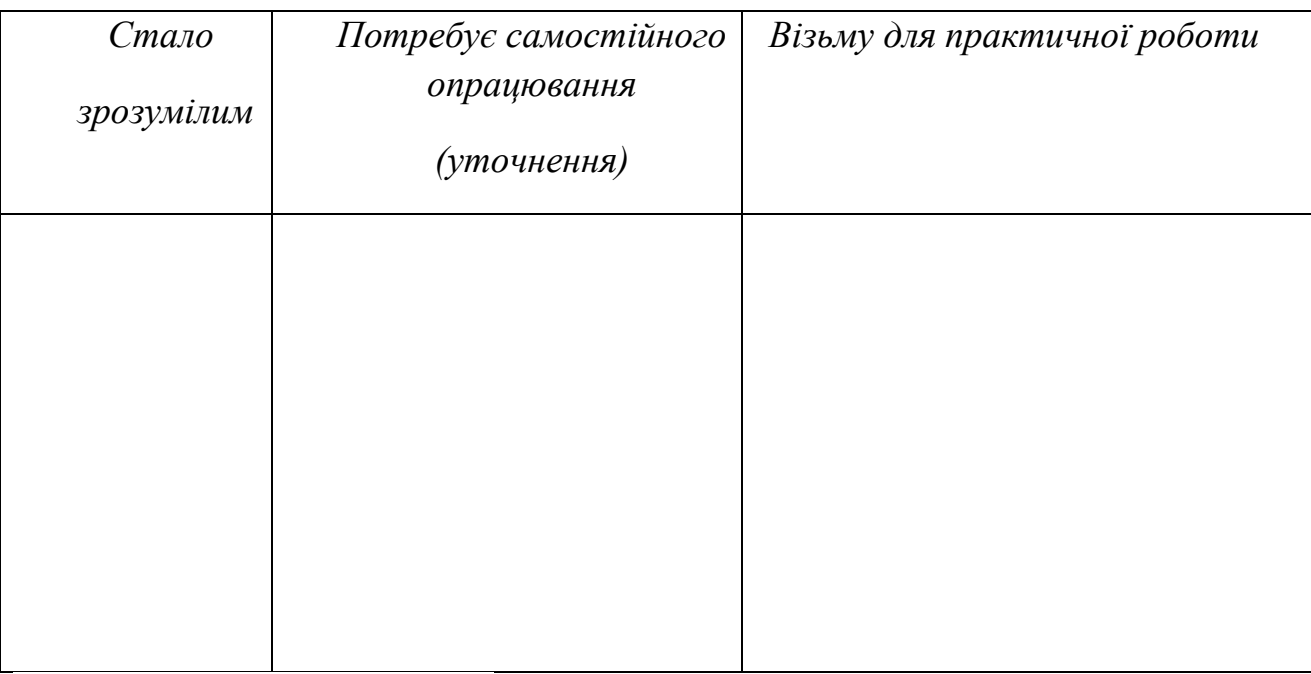

## **РОЗДУМ (РЕФЛЕКСІЯ) «***З видимого пізнавай невидиме»*

*Електронна версія завдання - URL:*

*[https://jamboard.google.com/d/1m6KTdPnxoa1l5qw\\_GofdhkJdJtk5fesRkOYUsjZfN\\_](https://jamboard.google.com/d/1m6KTdPnxoa1l5qw_GofdhkJdJtk5fesRkOYUsjZfN_Y/edit?usp=sharing) [Y/edit?usp=sharing](https://jamboard.google.com/d/1m6KTdPnxoa1l5qw_GofdhkJdJtk5fesRkOYUsjZfN_Y/edit?usp=sharing)*

*<sup>43</sup> Про особливості розроблення буктрейлера запрошуємо переглянути відео: [Буктрейлер: як створити зі школярами міні-фільм про книгу. URL](https://www.youtube.com/channel/UCLncn7RsowXnqvclqCIAlZQ) : [https://naurok.com.ua/post/buktreyler-yak-stvoriti-zi-shkolyarami-mini-film-pro-knigu; Легенька](https://www.youtube.com/channel/UCLncn7RsowXnqvclqCIAlZQ) Дар'я. Що таке БУКТРЕЙЛЕР і як його створити. URL : [https://www.youtube.com/watch?v=vfo8dg\\_\\_hz4&t=3;](https://www.youtube.com/watch?v=vfo8dg__hz4&t=3;) Буктрейлер. URL : <https://www.youtube.com/watch?v=Fg4vmse0KYA;> Як зробити буктрейлер в канві. URL : [https://www.youtube.com/watch?v=eSXavytA5Yw&t=76s;](https://www.youtube.com/watch?v=eSXavytA5Yw&t=76s) 10 українських буктрейлерів. URL : https://inspired.com.ua/creative/books/ukrainian-booktrailers/*

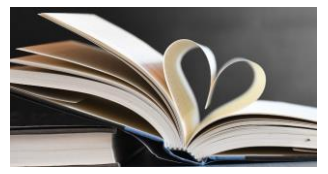

## **ТЕКА АВТОРКИ - ЧТИВО**

1. Навчальні тексти нової природи: творимо, радимо, тренуємо: Методичні рекомендації / М. І. Скрипник, Т. С. Кравчинська, Н. П. Волинець. К. : ЦІПО, 2021. 60 с. URL :<https://u.to/LCQLGw>

2. Скрипник М. І., Кравчинська Т. С., Волинець Н. П. Електронна дидактика фахової передвищої освіти : Робочий зошит для викладачів закладів фахової передвищої освіти. К.: ЦІПО, 2022. 79 с. URL: [https://lib.iitta.gov.ua/730314/.](https://lib.iitta.gov.ua/730314/)

3. Скрипник М. І., Кравчинська Т. С., Волинець Н. П. Проєктування сучасного уроку : теорія та практика: Робочий зошит для педагогічних працівників закладів загальної середньої освіти. К. : ЦІПО, 2022. 66 с. URL : [https://lib.iitta.gov.ua/730318/.](https://lib.iitta.gov.ua/730318/)

4. Скрипник М. Інтерактивна історія «Як створювати креолізовані навчальні тексти». Nearpod Lessons: Download ready-to-use content for education. URL: <https://app.nearpod.com/?pin=679C15A41A39B372FED016C31D5D1F6C-1> (date of access: 14.12.2022).

5. Скрипник М. Інтерактивна презентація «Е-дидактика фахової передвищої освіти». Nearpod Lessons: Download ready-to-use content for education. URL: <https://app.nearpod.com/?pin=E661182CBF697FD4FD4E864C5E2BB7F5-1> (дата звернення: 14.12.2022).

6. Скрипник М. Інтерактивна презентація «Моделі професійного розвитку науково-педагогічних працівників в умовах післядипломної освіти». Nearpod Lessons: Download ready-to-use content for education. URL: <https://app.nearpod.com/?pin=FE9016695C9977FF620CBCAD27F4E5A2-1> (дата звернення: 14.12.2022).

7. Скрипник М. Інтерактивна презентація «Проєктування уроку в школі цифрового століття: від теорії до практики». Nearpod Lessons: Download ready-touse content for education. URL: <https://app.nearpod.com/?pin=074237F63329A10598180D792BACE175-1> (дата звернення: 14.12.2022).

8. Скрипник М. Інтерактивна презентація «Професійний розвиток педагогів школи цифрової ери». Nearpod Lessons: Download ready-to-use content for education. URL:

[https://app.nearpod.com/presentation?pin=D771B93CEC601B0A81BDAABEC6E4BF8](https://app.nearpod.com/presentation?pin=D771B93CEC601B0A81BDAABEC6E4BF87-1) [7-1](https://app.nearpod.com/presentation?pin=D771B93CEC601B0A81BDAABEC6E4BF87-1) (дата звернення: 14.12.2022).

9. Скрипник М. Інтерактивний посібник «Безпечний віртуальний освітній простір: як створювати навчальні тексти для покоління цифрової ери?» Microsoft Sway | Create visually striking newsletters, presentations, and documentation in minutes. URL: <https://sway.office.com/2cT8NbqdAgKycDRF?ref=Link> (дата звернення: 14.12.2022).

10. Скрипник М. Курс «Креолізовані навчальні тексти». Classroom Management Tools & Resources - Google for Education. URL: <https://classroom.google.com/u/0/c/MzYyMTE5MTM5MzQ3> (дата звернення: 14.12.2022).

*Навчальне видання*

СКРИПНИК Марина Іванівна

# ПРОФЕСІЙНА МАЙСТЕРНІСТЬ АНДРАГОГА

Авторська редакція